# **HyPro: A C++ library of state set representations for hybrid systems reachability analysis**

Stefan Schupp

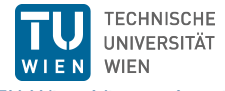

TU Wien, Vienna, Austria

May 11, 2022

## Hybrid systems

"hybrid: [...] A thing made by combining two different elements." Oxford dictionary

Hybrid systems are systems combining discrete and continuous behavior.

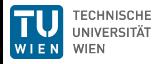

## Hybrid systems

"hybrid: [...] A thing made by combining two different elements." Oxford dictionary

Hybrid systems are systems combining discrete and continuous behavior. They can be found in

- physical processes (bouncing ball, freezing water, *...*)
- digital controllers for continuous systems (avionics, automotive, automated plants)  $\rightarrow$  cyber-physical systems

As they interact and possibly modify the surrounding environment they are often safety critical.

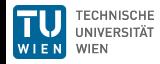

The reachability problem is the problem to decide whether a state is reachable in a hybrid system from a set of initial states.

**Testing** 

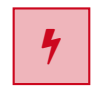

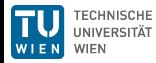

The reachability problem is the problem to decide whether a state is reachable in a hybrid system from a set of initial states.

**Testing** 

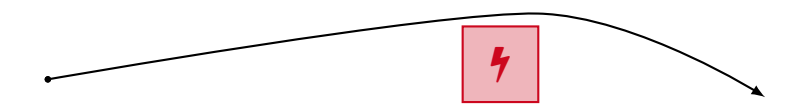

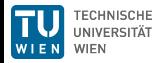

The reachability problem is the problem to decide whether a state is reachable in a hybrid system from a set of initial states.

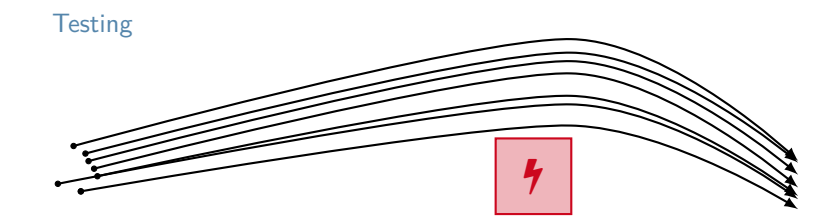

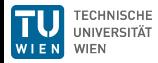

The reachability problem is the problem to decide whether a state is reachable in a hybrid system from a set of initial states.

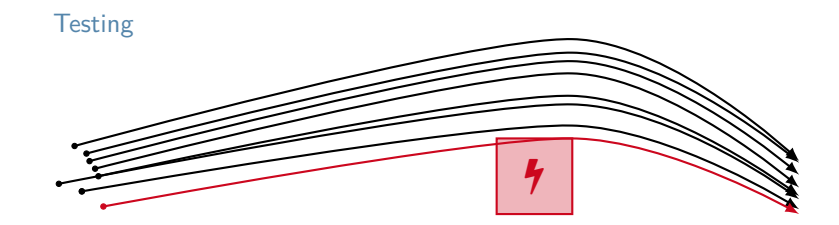

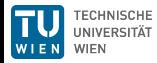

The reachability problem is the problem to decide whether a state is reachable in a hybrid system from a set of initial states.

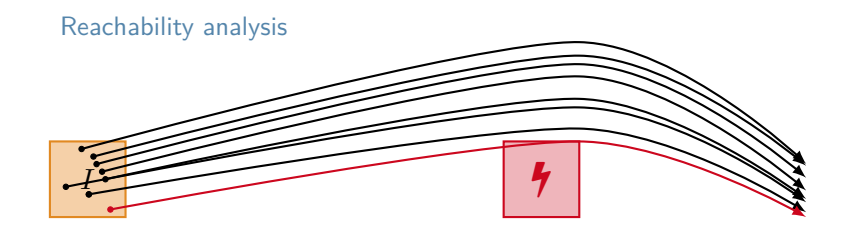

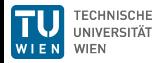

The reachability problem is the problem to decide whether a state is reachable in a hybrid system from a set of initial states.

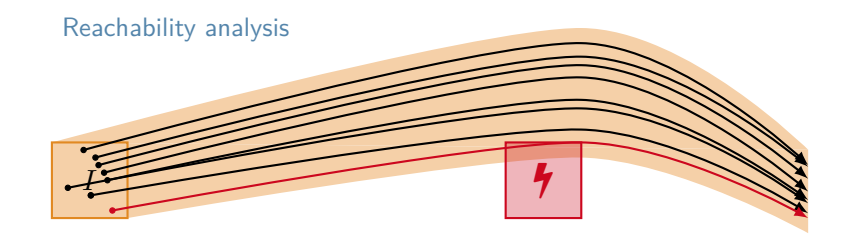

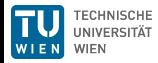

The reachability problem is the problem to decide whether a state is reachable in a hybrid system from a set of initial states.

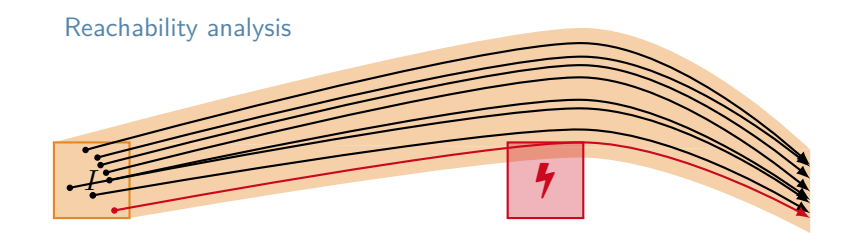

Problem: In general undecidable.

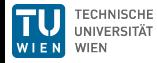

The reachability problem is the problem to decide whether a state is reachable in a hybrid system from a set of initial states.

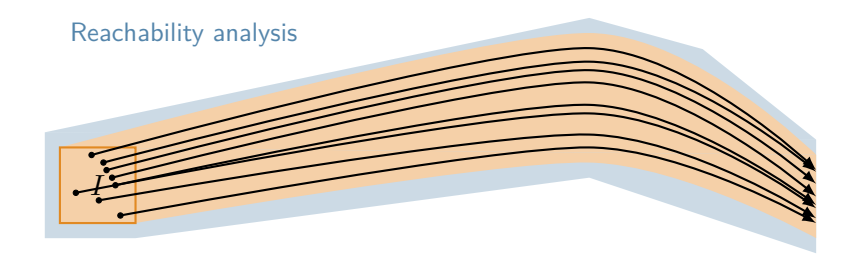

Here: bounded over-approximative reachability analysis for linear hybrid systems.

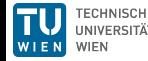

The reachability problem is the problem to decide whether a state is reachable in a hybrid system from a set of initial states.

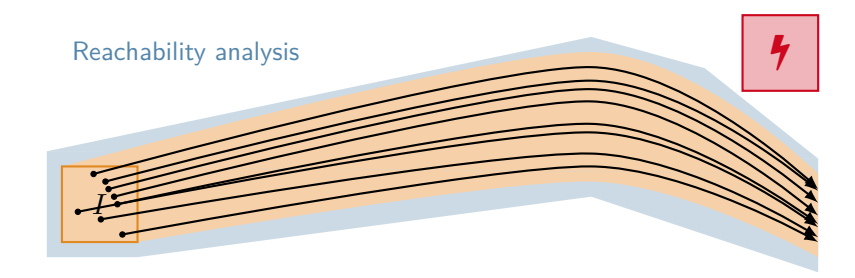

Here: bounded over-approximative reachability analysis for linear hybrid systems.

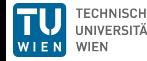

The reachability problem is the problem to decide whether a state is reachable in a hybrid system from a set of initial states.

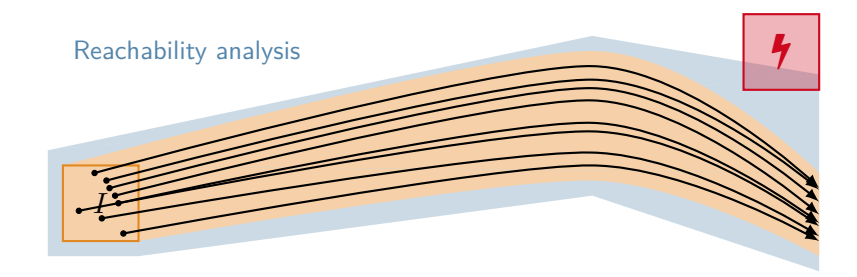

Here: bounded over-approximative reachability analysis for linear hybrid systems.

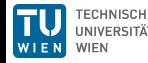

Hybrid systems can be modeled by hybrid automata Here: linear hybrid automata

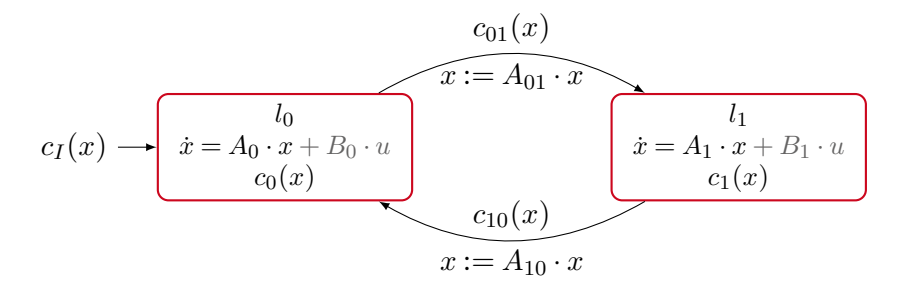

A finite set of locations *Loc*

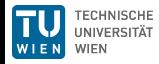

Hybrid systems can be modeled by hybrid automata Here: linear hybrid automata

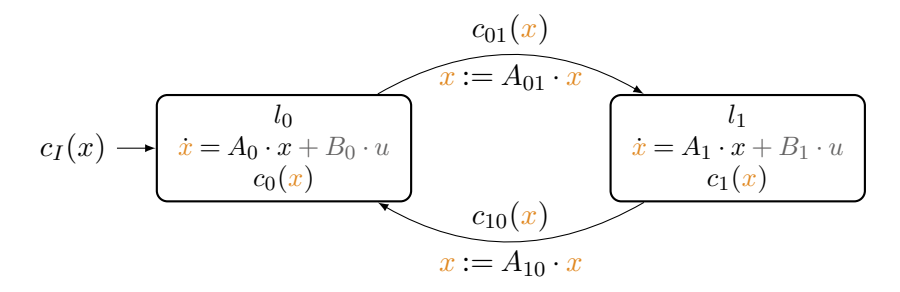

A vector of variables *x*

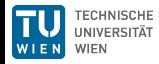

Hybrid systems can be modeled by hybrid automata Here: linear hybrid automata

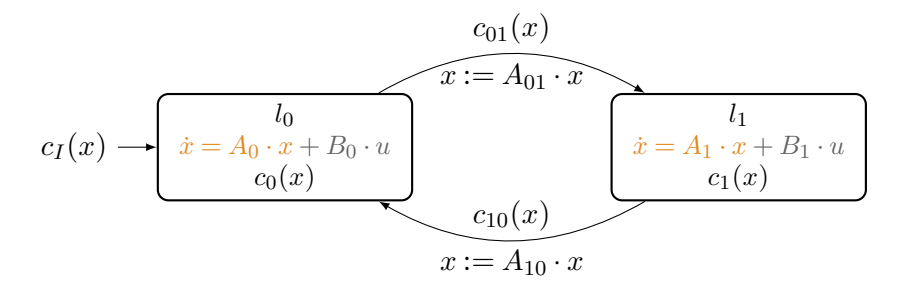

Flow:  $Loc \rightarrow Pred_{Var\cup Var}$ 

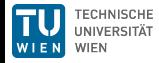

Hybrid systems can be modeled by hybrid automata Here: linear hybrid automata

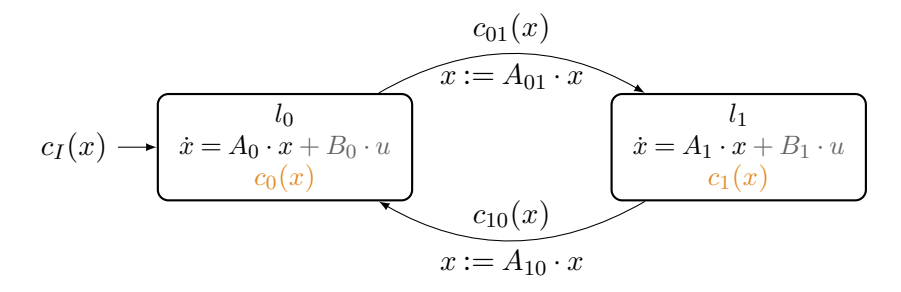

Invariant:  $Loc \rightarrow Pred_{Var}$ 

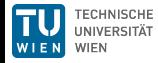

Hybrid systems can be modeled by hybrid automata Here: linear hybrid automata

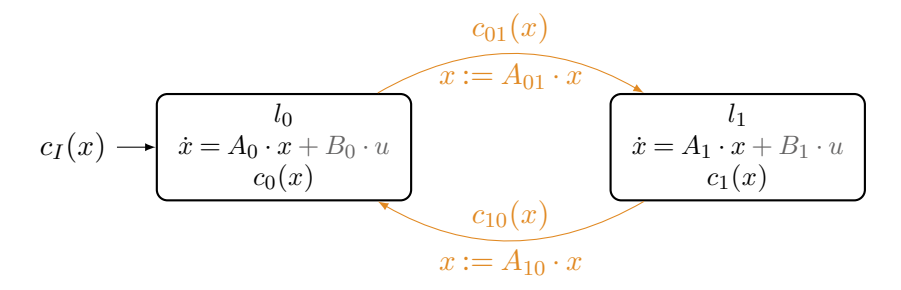

Transitions:  $Edge \subseteq Loc \times Pred_{Var} \times Pred_{Var \cup Var'} \times Loc$ 

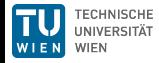

Hybrid systems can be modeled by hybrid automata Here: linear hybrid automata

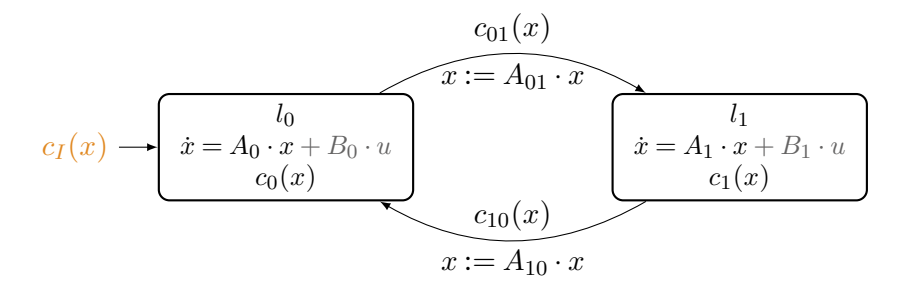

An initial set  $Loc \rightarrow Pred_{Var}$ 

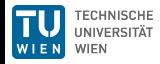

### Hybrid automata – example

Simplified model of a thermostat $^1$ :

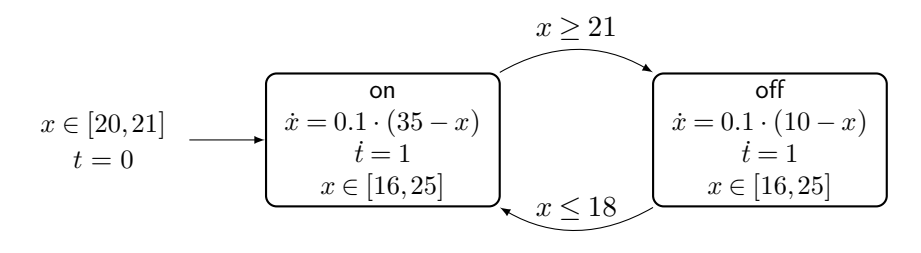

<sup>1</sup> <https://www.digitalcity.wien/even-thermostats-have-a-heart/>

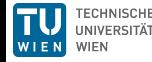

## Reachability analysis algorithm

Basic iterative reachability analysis approach

**Input:** Set Init of initial states. **Output:** Set R of reachable states.

#### **Algorithm:**

$$
\begin{array}{l} R^{\mathsf{new}} := \mathsf{Init}; \\ R := \emptyset; \\ \mathsf{while} \,\ (R^{\mathsf{new}} \neq \emptyset) \{ \\ R \qquad \qquad := R \cup R^{\mathsf{new}}; \\ R^{\mathsf{new}} \qquad := \boxed{\mathsf{Reach}}(R^{\mathsf{new}}) \backslash R; \\ \} \end{array}
$$

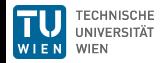

## Reachability analysis algorithm

Basic iterative reachability analysis approach

**Input:** Set Init of initial states. **Output:** Set R of reachable states.

**Algorithm:**

$$
\begin{array}{l} R^{\mathsf{new}} := \mathsf{Init};\\ R := \emptyset;\\ \mathsf{while}\ (R^{\mathsf{new}} \neq \emptyset) \{\\ R \qquad := R \cup R^{\mathsf{new}};\\ R^{\mathsf{new}} \qquad := \boxed{\mathsf{Reach}}(R^{\mathsf{new}}) \backslash R;\\ \} \end{array}
$$

Question: How to compute Reach for (linear) hybrid systems?

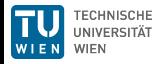

## Reachability analysis algorithm

Basic iterative reachability analysis approach

**Input:** Set Init of initial states. **Output:** Set R of reachable states.

**Algorithm:**

$$
\begin{array}{l} R^{\text{new}} := \text{Init};\\ R := \emptyset;\\ \text{while } (R^{\text{new}} \neq \emptyset) \{\\ R \hspace{1.5em} := \textcolor{red}{R \cup R^{\text{new}}},\\ R^{\text{new}} \hspace{1.5em} := \textcolor{red}{\textcolor{red}{\big[\text{Reach}\big]}}(R^{\text{new}}) \backslash R;\\ \} \end{array}
$$

Question: How to compute Reach for (linear) hybrid systems? Answer: Alternatingly compute time- and jump-successor states.

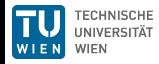

Assume initial set  $V_0$  and flow  $\dot{x} = Ax$ 

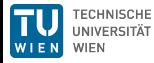

Assume initial set  $V_0$  and flow  $\dot{x} = Ax$ 

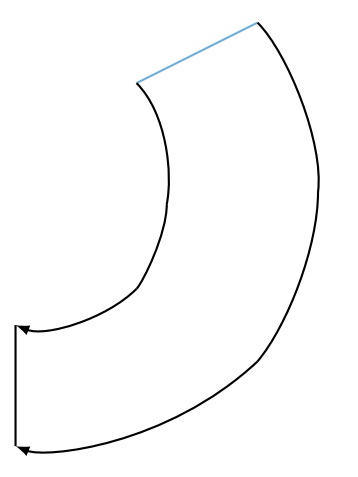

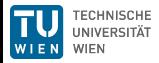

Assume initial set  $V_0$  and flow  $\dot{x} = Ax$ 

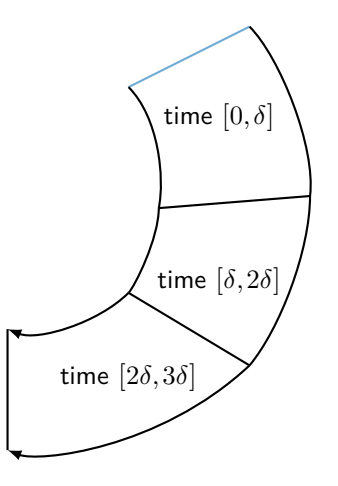

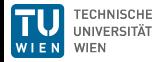

- Assume initial set  $V_0$  and flow  $\dot{x} = Ax$
- Over-approximate flowpipe segment for time  $[i\delta,(i+1)\delta]$  by  $P_i$ П

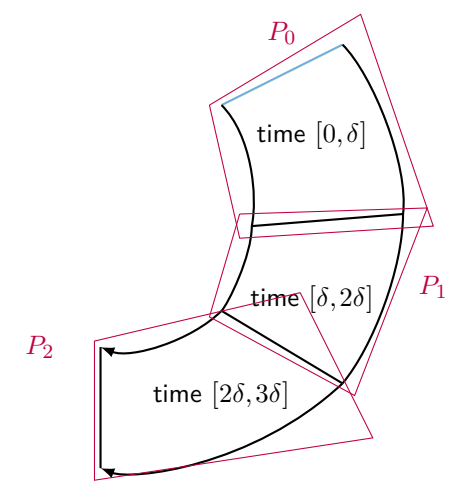

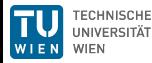

- Assume initial set  $V_0$  and flow  $\dot{x} = Ax$
- Over-approximate flowpipe segment for time  $[i\delta,(i+1)\delta]$  by  $P_i$

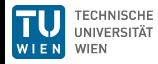

- Assume initial set  $V_0$  and flow  $\dot{x} = Ax$
- Over-approximate flowpipe segment for time  $[i\delta, (i+1)\delta]$  by  $P_i$

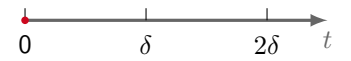

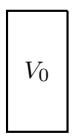

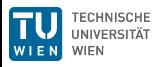

- Assume initial set  $V_0$  and flow  $\dot{x} = Ax$
- Over-approximate flowpipe segment for time  $[i\delta, (i+1)\delta]$  by  $P_i$

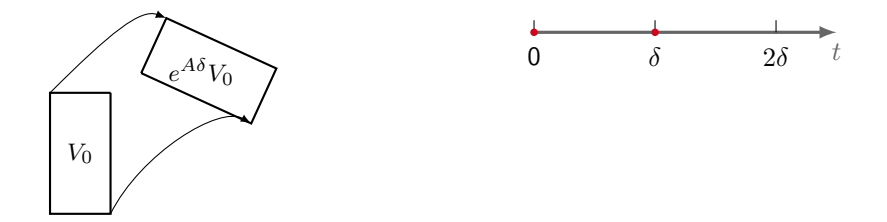

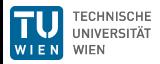

- Assume initial set  $V_0$  and flow  $\dot{x} = Ax$
- Over-approximate flowpipe segment for time  $[i\delta,(i+1)\delta]$  by  $P_i$

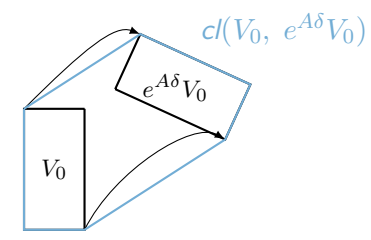

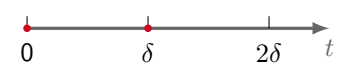

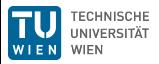

- Assume initial set  $V_0$  and flow  $\dot{x} = Ax$
- $\blacksquare$  Over-approximate flowpipe segment for time  $[i\delta, (i+1)\delta]$  by  $P_i$

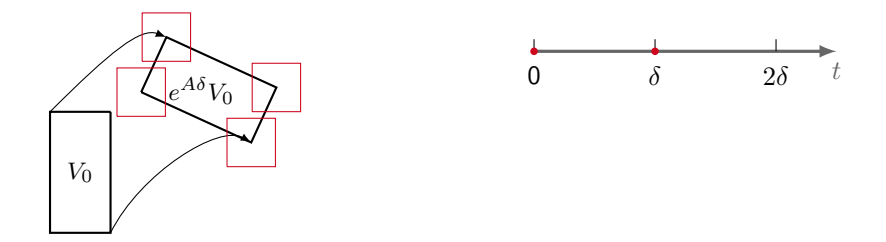

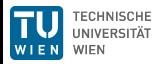

- Assume initial set  $V_0$  and flow  $\dot{x} = Ax$
- $\blacksquare$  Over-approximate flowpipe segment for time  $[i\delta, (i+1)\delta]$  by  $P_i$

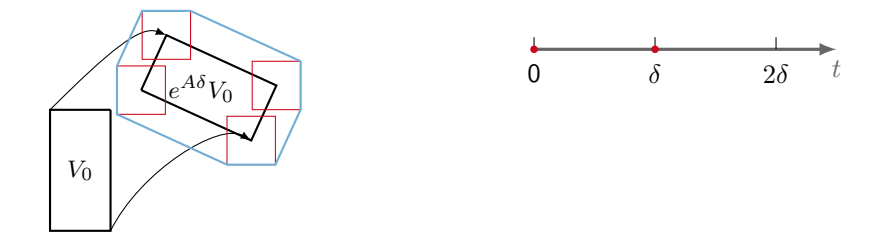

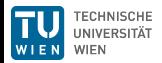

Assume initial set  $V_0$  and flow  $\dot{x} = Ax$ 

Over-approximate flowpipe segment for time  $[i\delta,(i+1)\delta]$  by  $P_i$ 

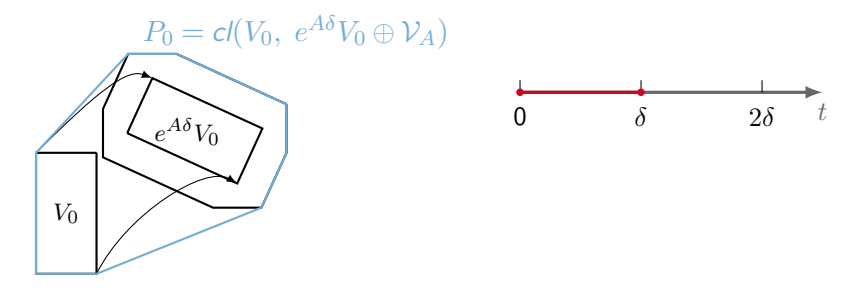

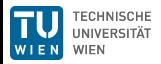

## Linear hybrid automata: Discrete steps (jumps)

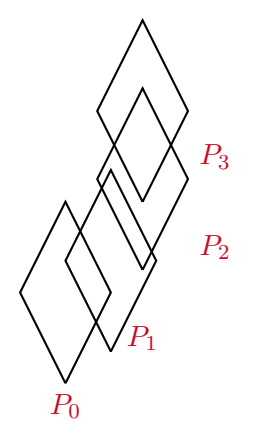

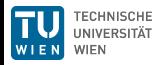

## Linear hybrid automata: Discrete steps (jumps)

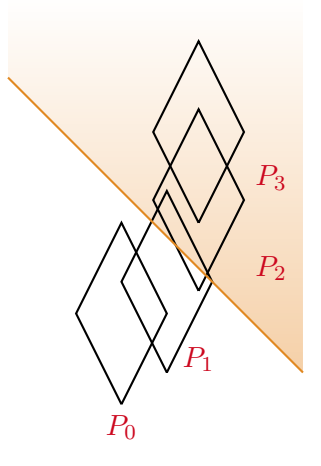

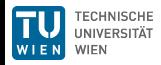
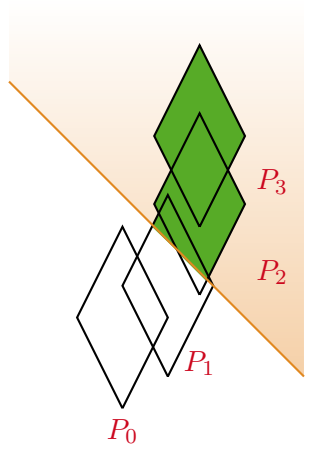

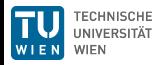

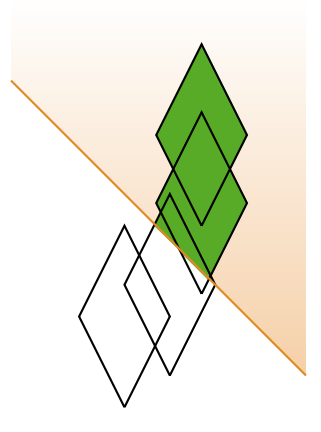

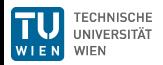

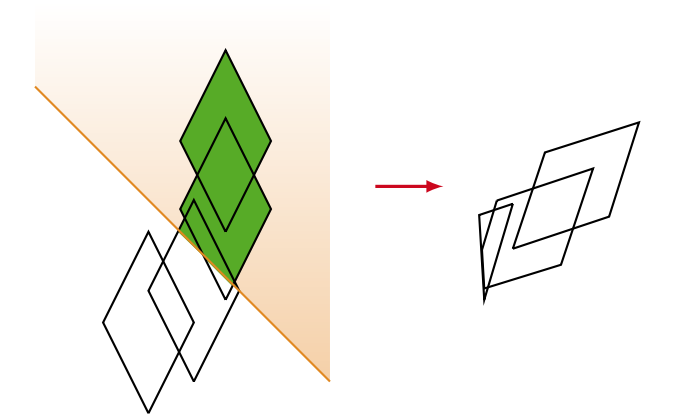

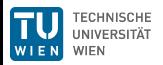

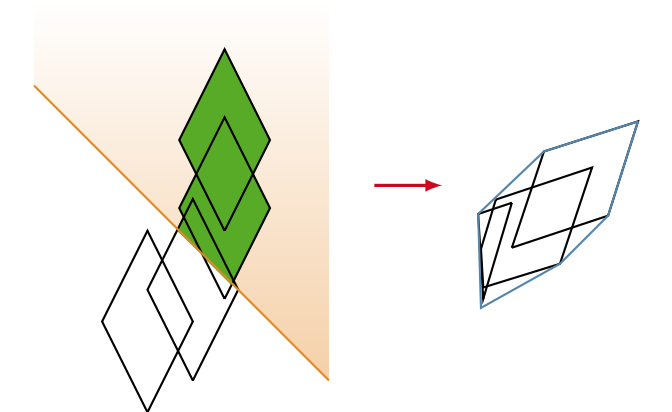

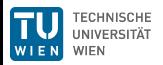

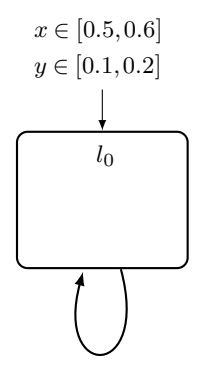

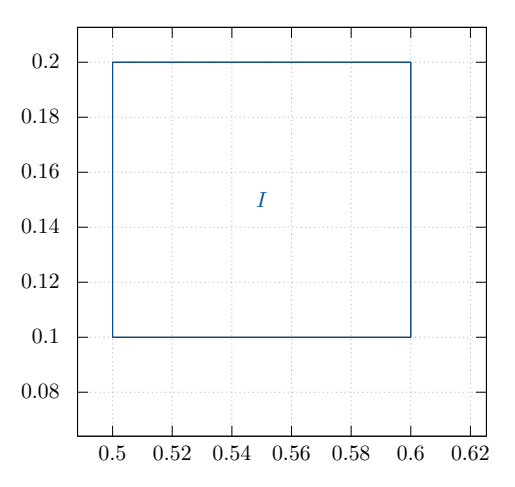

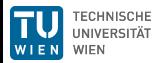

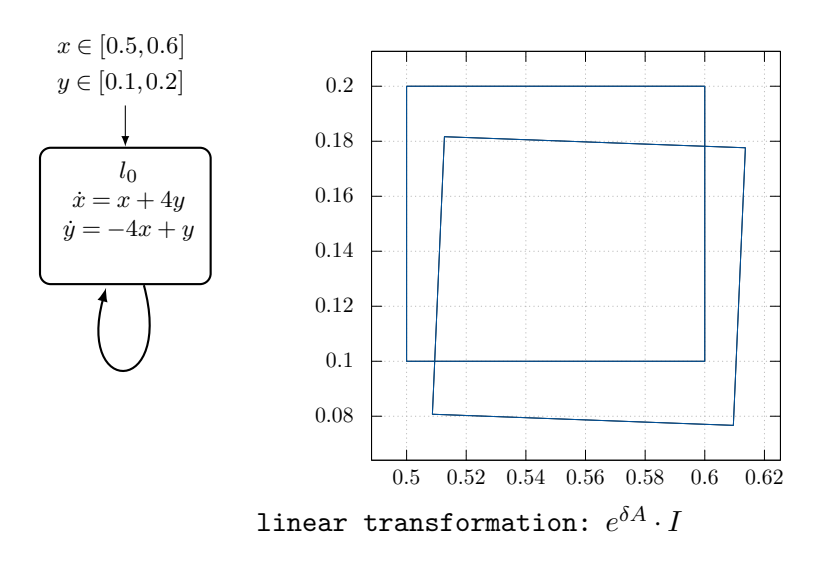

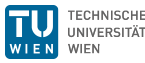

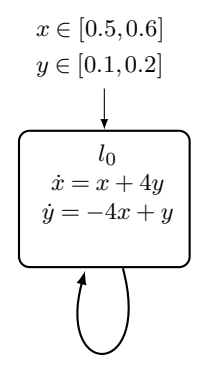

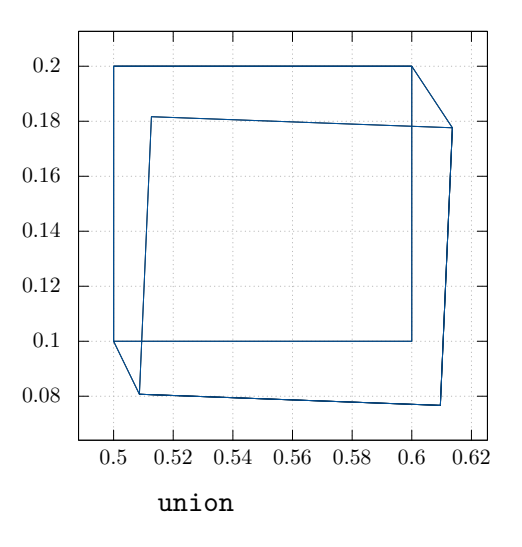

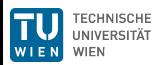

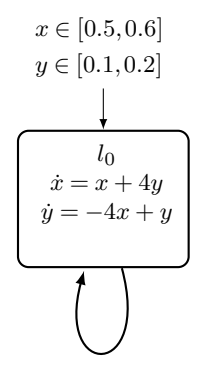

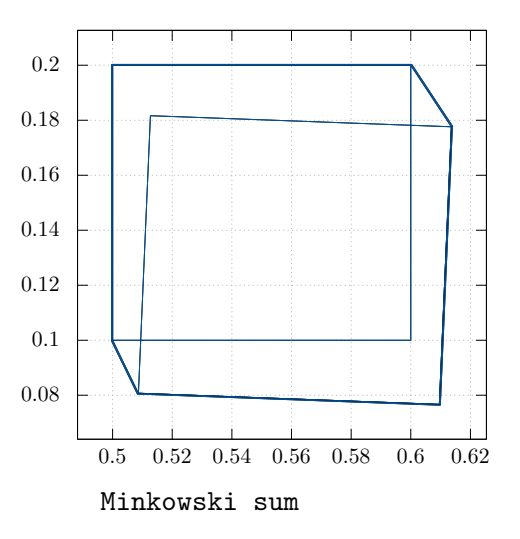

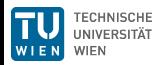

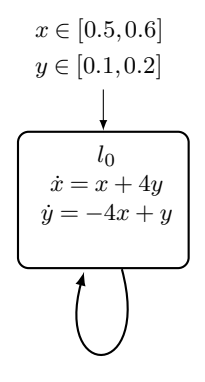

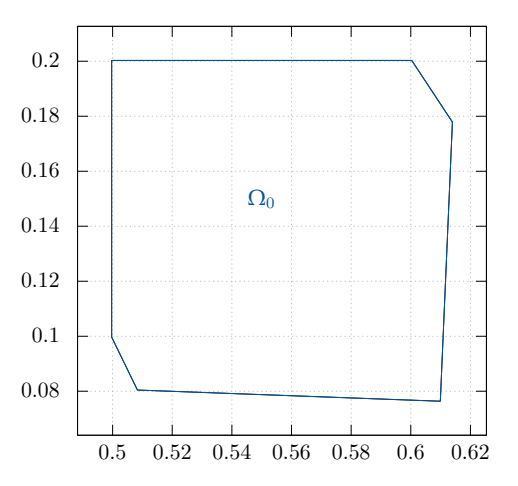

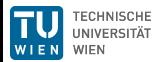

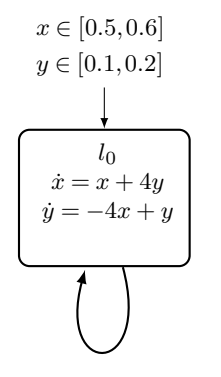

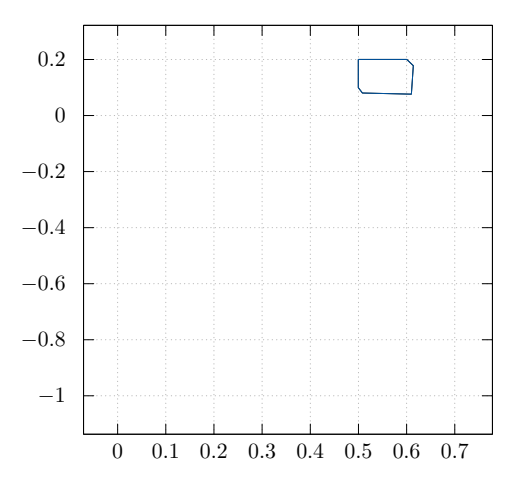

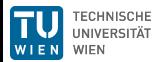

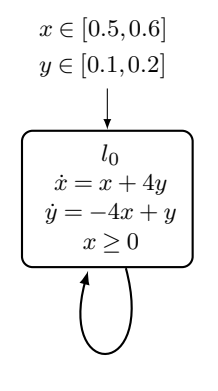

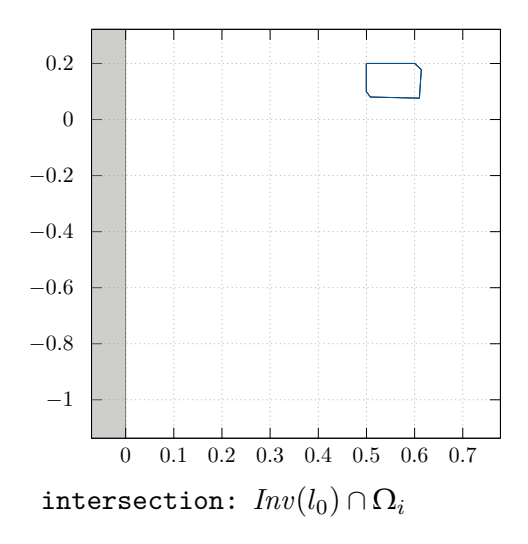

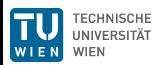

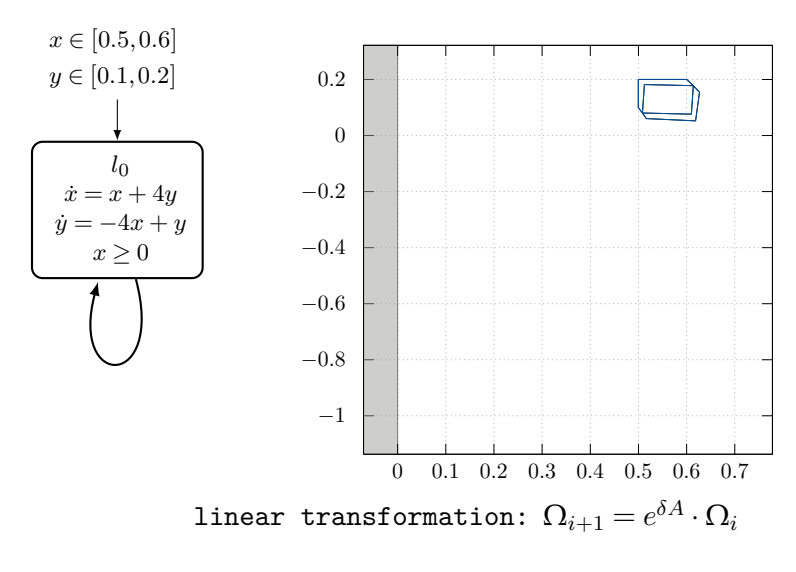

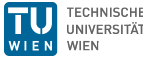

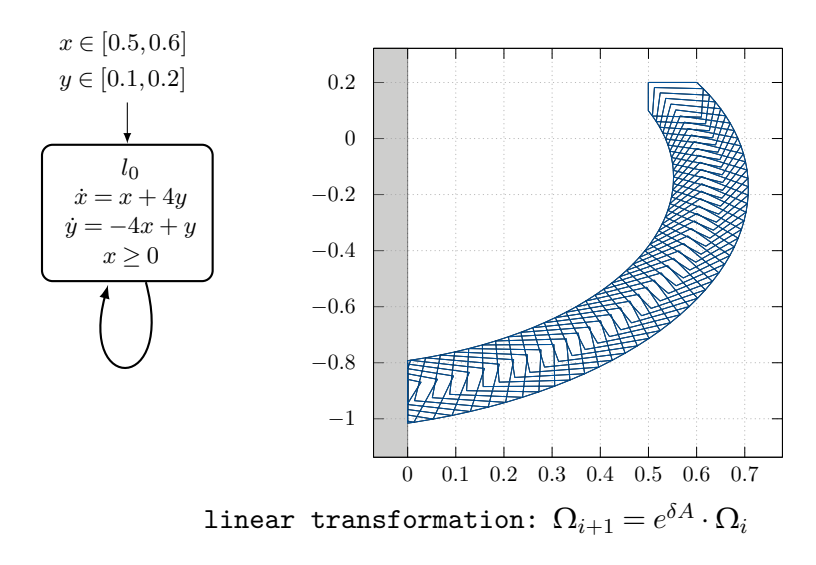

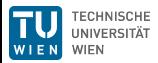

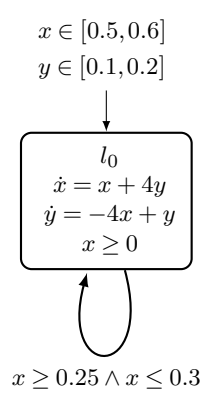

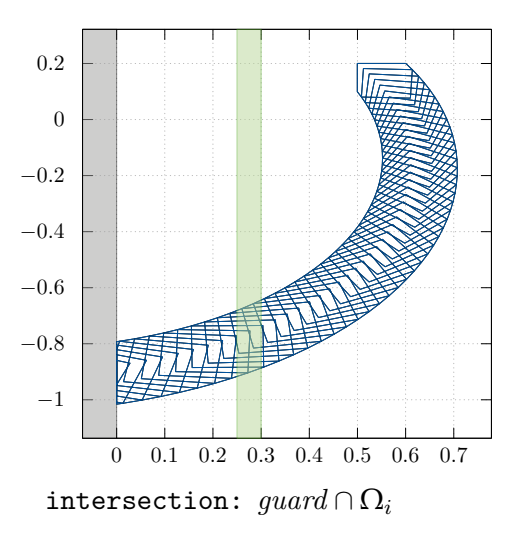

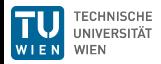

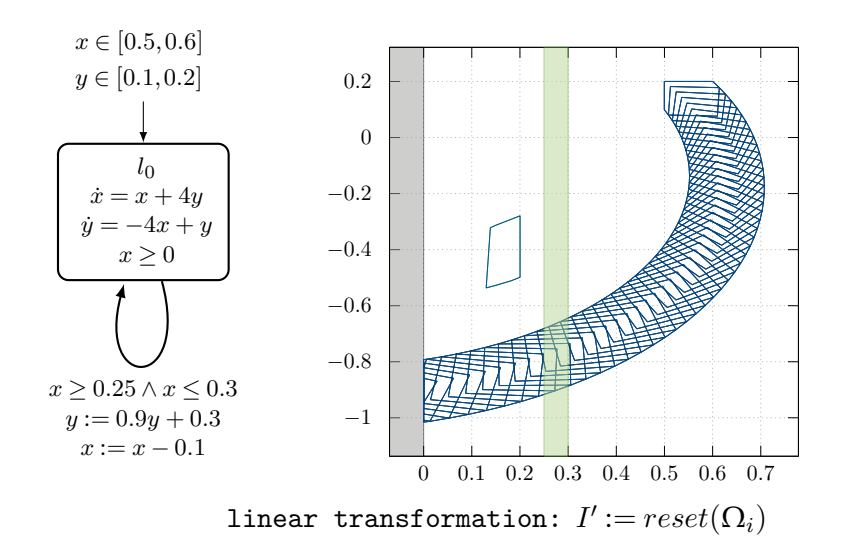

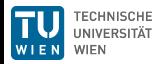

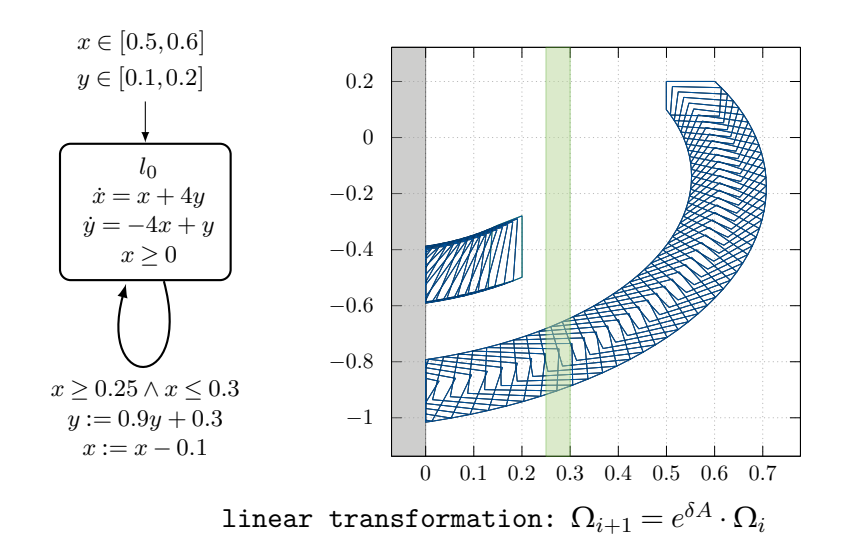

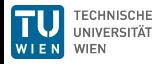

#### Induced search tree

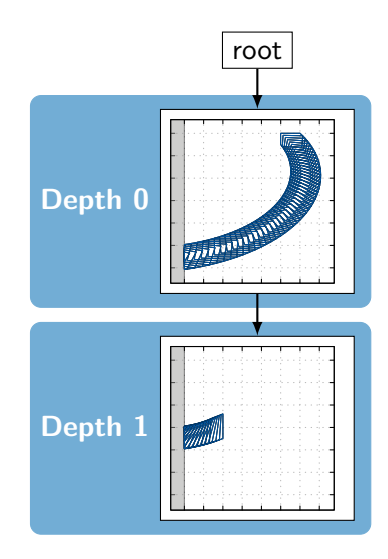

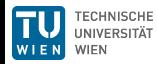

## Induced search tree

The induced search tree depends on:

- The model itself  $\overline{\phantom{a}}$
- Bounds (jump depth, time horizon) П

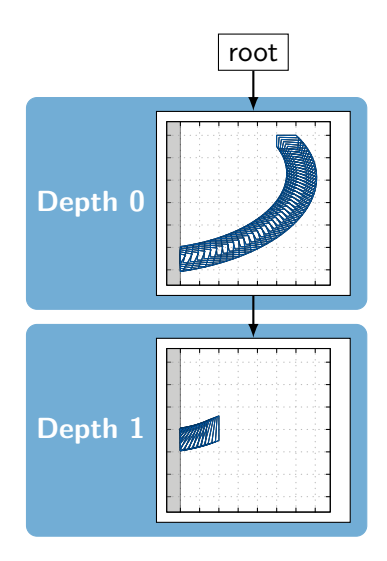

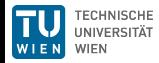

## Induced search tree

The induced search tree depends on:

- The model itself m.
- Bounds (jump depth, time horizon)
- Time step size П
- State set representation П
- **Aggregation settings**

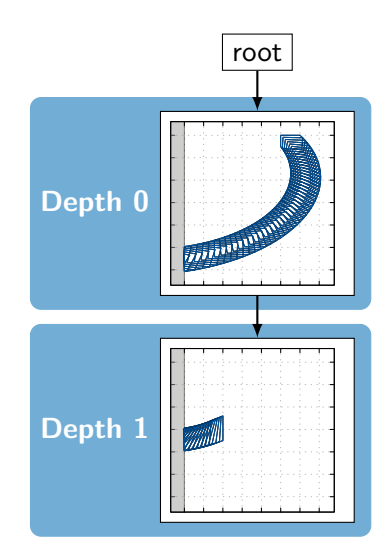

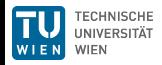

The precision and running time depends on several parameters, e.g.,

Time step size *δ*

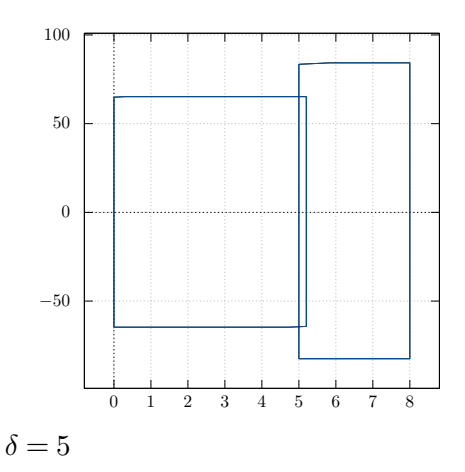

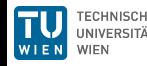

The precision and running time depends on several parameters, e.g.,

Time step size *δ*  $\overline{\phantom{a}}$ 

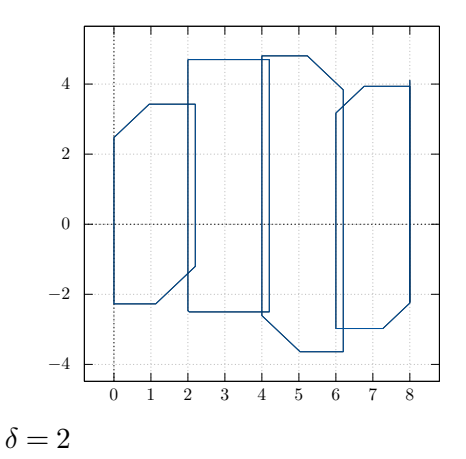

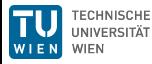

The precision and running time depends on several parameters, e.g.,

Time step size *δ* Ħ

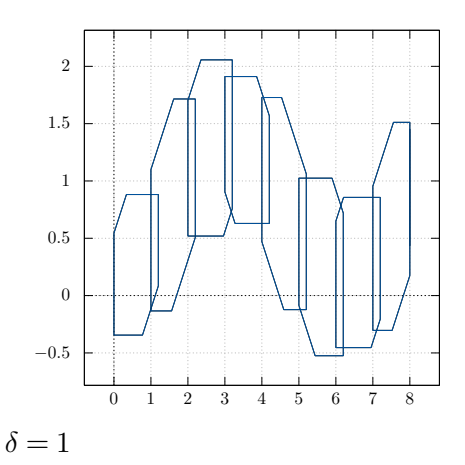

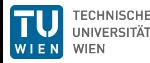

The precision and running time depends on several parameters, e.g.,

Time step size *δ*

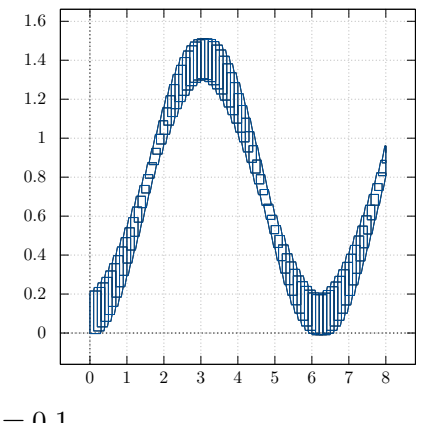

 $\delta = 0.1$ 

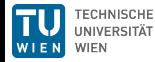

The precision and running time depends on several parameters, e.g.,

Time step size *δ*

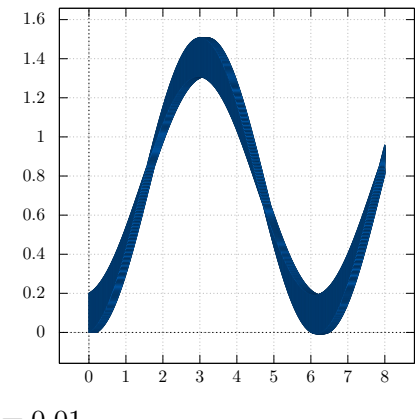

 $\delta = 0.01$ 

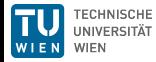

The precision and running time depends on several parameters, e.g.,

- Time step size *δ*  $\overline{\phantom{a}}$
- State set representation

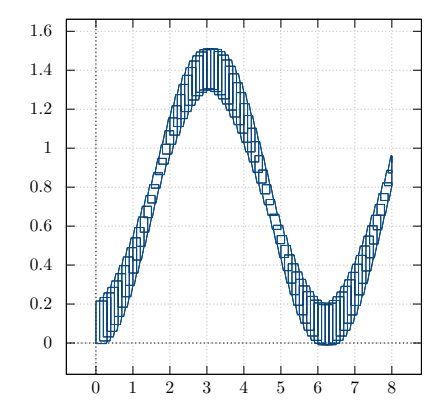

 $\delta = 0.1$ , support functions

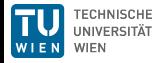

The precision and running time depends on several parameters, e.g.,

- Time step size *δ*  $\overline{\phantom{a}}$
- State set representation

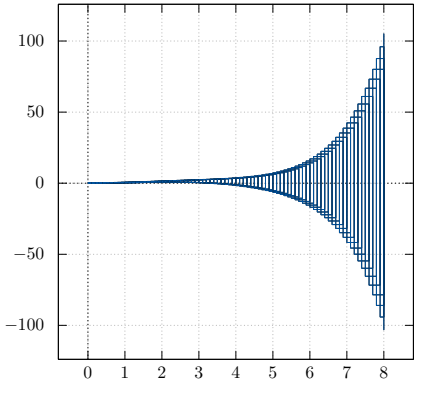

 $\delta = 0.1$ , boxes

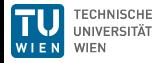

The precision and running time depends on several parameters, e.g.,

- Time step size *δ*
- State set representation

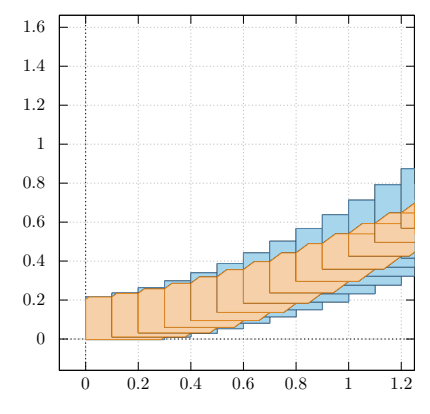

 $\delta = 0.1$ , boxes

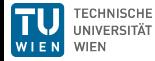

The *precision* and *running time* depends on several parameters, e.g.,

- $\overline{\phantom{a}}$ Time step size *δ*
- State set representation m.
- Clustering/aggregation
	- **Default behavior** 
		- $+$  No additional effort
		- <sup>−</sup> No control of number of discrete successors

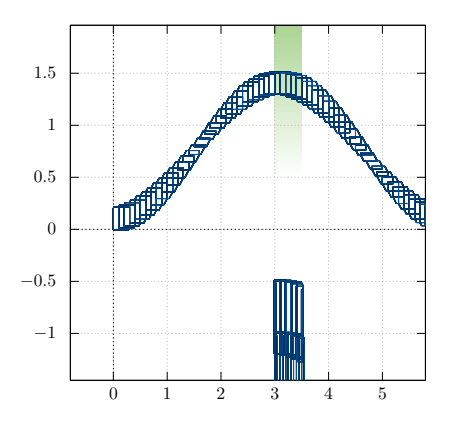

 $\delta = 0.1$ , support functions, no aggregation

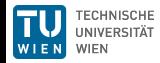

The *precision* and *running time* depends on several parameters, e.g.,

- $\overline{\phantom{a}}$ Time step size *δ*
- State set representation m.
- Clustering/aggregation
	- **Default behavior** 
		- $+$  No additional effort
		- <sup>−</sup> No control of number of discrete successors
	- **Aggregation** 
		- <sup>+</sup> Only one discrete successor
		- <sup>−</sup> Additional over-approximation

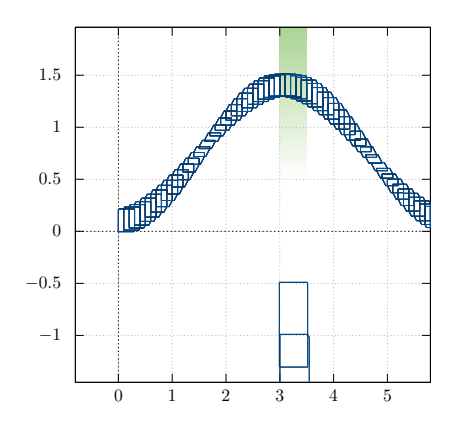

 $\delta = 0.1$ , support functions, aggregation

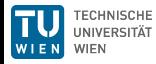

### Sets & required set operations

Required: State set representation.

Problem: There are several ways to represent sets (see next slides).

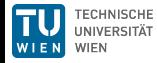

## Sets & required set operations

Required: State set representation.

Problem: There are several ways to represent sets (see next slides).

Required operations on sets:

- **I** linear transformation (time successors, reset functions)
- intersection (invariants, guards, bad states)
- union (first segment, clustering/aggregation)
- Minkowski sum (first segment, bloating)

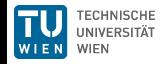

## Sets & required set operations

Required: State set representation.

Problem: There are several ways to represent sets (see next slides).

Required operations on sets:

- **I** linear transformation (time successors, reset functions)
- intersection (invariants, guards, bad states)
- union (first segment, clustering/aggregation)
- Minkowski sum (first segment, bloating)

Goal: Unify available state set representations with a common interface.

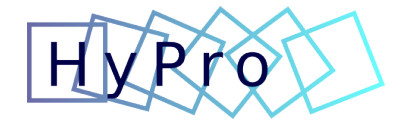

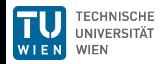

# HyPro<sup>2</sup>

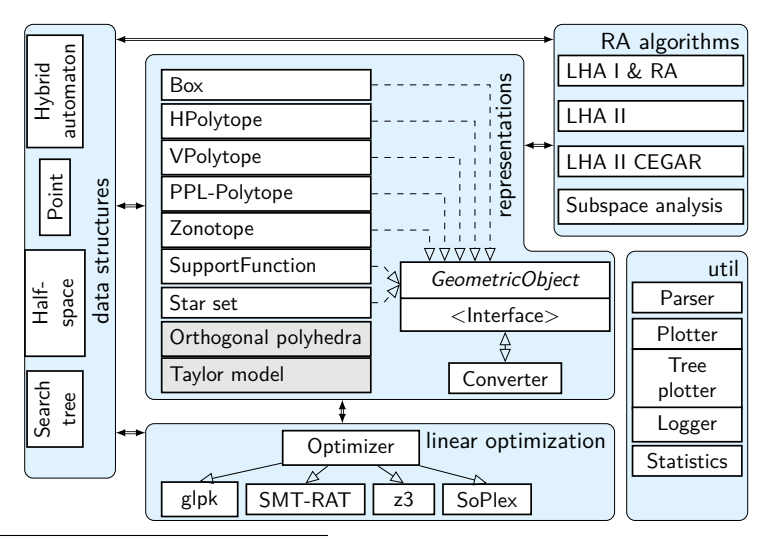

#### $2$ [\[SÁBMK17\]](#page--1-0)

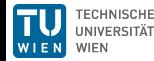

# HyPro<sup>2</sup>

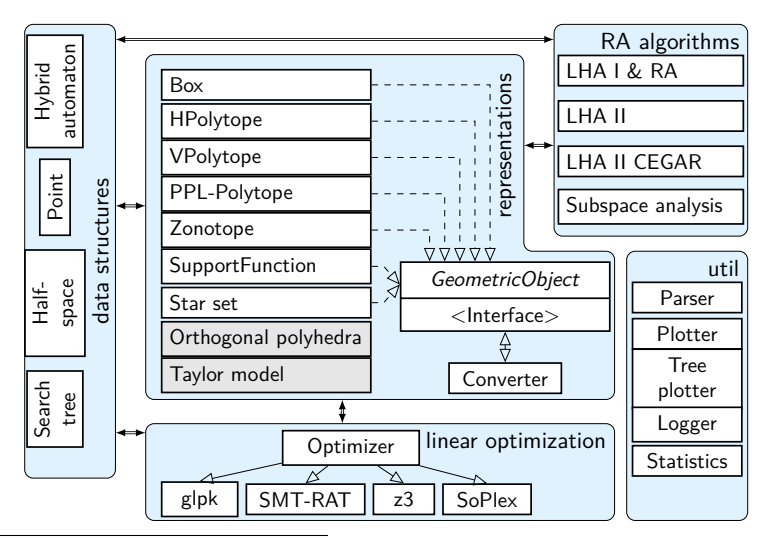

#### $2$ [\[SÁBMK17\]](#page--1-0)

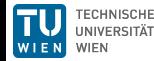

#### Implemented state set representations

boxes [\[MKC09\]](#page--1-1)

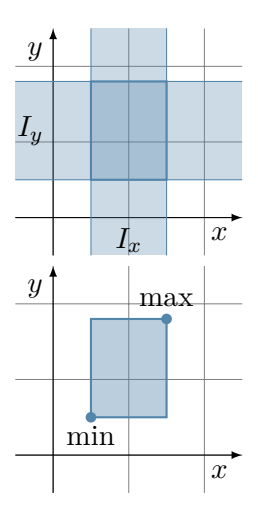

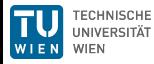

#### Implemented state set representations

- boxes [\[MKC09\]](#page--1-1)  $\overline{\mathbb{R}^n}$
- convex polytopes [\[Zie95\]](#page--1-2)  $\overline{\phantom{a}}$

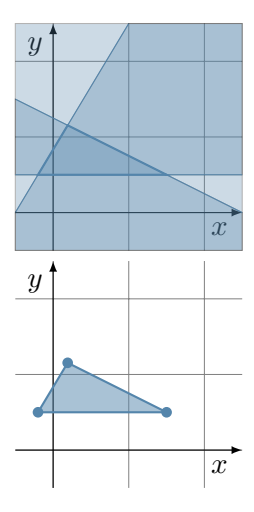

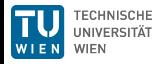
### Implemented state set representations

- boxes [\[MKC09\]](#page--1-0) T.
- convex polytopes [\[Zie95\]](#page--1-1)
- zonotopes [\[Gir05\]](#page--1-2)  $\Box$
- orthogonal polyhedra [\[BMP99\]](#page--1-2)

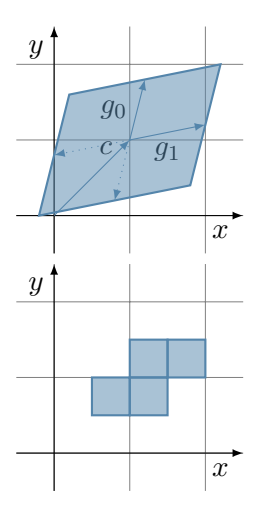

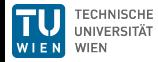

### Implemented state set representations

- boxes [\[MKC09\]](#page--1-0) П
- convex polytopes [\[Zie95\]](#page--1-1)
- zonotopes [\[Gir05\]](#page--1-2) П
- orthogonal polyhedra [\[BMP99\]](#page--1-2) П
- support functions [\[LGG10\]](#page--1-3)
- Taylor models [\[CÁS12\]](#page--1-4)  $\overline{\phantom{a}}$

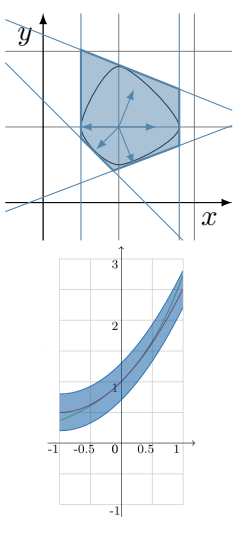

Image: Xin Chen

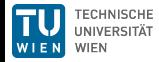

Set operations:

- X.affineTransformation(matrix A, vector b)  $AX + b$
- X.minkowskiSum(geometricObject Y) *X* ⊕ *Y*
- X.intersectHalfspaces(matrix A, vector b)  $X \cap {y | Ay \le b}$
- X.satisfiesHalfspaces(matrix A, vector b)  $X \cap \{y \mid Ay \le b\} \ne \emptyset$
- X.unite(geometricObject Y) *cl*(*X* ∪ *Y* )

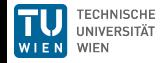

Set operations:

- X.affineTransformation(matrix A, vector b)  $AX + b$
- X.minkowskiSum(geometricObject Y) *X* ⊕ *Y*
- X.intersectHalfspaces(matrix A, vector b)  $X \cap \{y \mid Ay \leq b\}$
- X.satisfiesHalfspaces(matrix A, vector b)  $X \cap \{y \mid Ay \le b\} \ne \emptyset$
- X.unite(geometricObject Y) *cl*(*X* ∪ *Y* )

#### Recap: Minkowski sum (dilation)

 $A \oplus B = \{x \mid x = a + b, a \in A, b \in B\}$ 

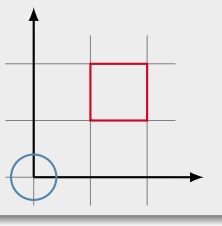

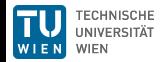

Set operations:

- X.affineTransformation(matrix A, vector b)  $AX + b$
- X.minkowskiSum(geometricObject Y) *X* ⊕ *Y*
- X.intersectHalfspaces(matrix A, vector b)  $X \cap \{y \mid Ay \leq b\}$
- X.satisfiesHalfspaces(matrix A, vector b)  $X \cap \{y \mid Ay \le b\} \ne \emptyset$
- X.unite(geometricObject Y) *cl*(*X* ∪ *Y* )

#### Recap: Minkowski sum (dilation)

 $A \oplus B = \{x \mid x = a + b, a \in A, b \in B\}$ 

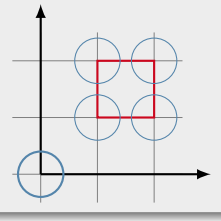

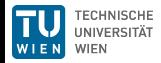

Set operations:

- X.affineTransformation(matrix A, vector b)  $AX + b$
- X.minkowskiSum(geometricObject Y) *X* ⊕ *Y*
- X.intersectHalfspaces(matrix A, vector b)  $X \cap \{y \mid Ay \leq b\}$
- X.satisfiesHalfspaces(matrix A, vector b)  $X \cap \{y \mid Ay \le b\} \ne \emptyset$
- X.unite(geometricObject Y) *cl*(*X* ∪ *Y* )

#### Recap: Minkowski sum (dilation)

 $A \oplus B = \{x \mid x = a + b, a \in A, b \in B\}$ 

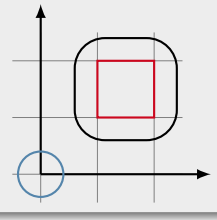

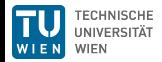

Set operations:

- X.affineTransformation(matrix A, vector b)  $AX + b$
- X.minkowskiSum(geometricObject Y) *X* ⊕ *Y*
- X.intersectHalfspaces(matrix A, vector b)  $X \cap \{y \mid Ay \le b\}$
- X.satisfiesHalfspaces(matrix A, vector b)  $X \cap \{y \mid Ay \leq b\} \neq \emptyset$
- X.unite(geometricObject Y) *cl*(*X* ∪ *Y* )

Set utility functions:

```
dimension()
empty()
vertices()
project(vector<dimensions> d)
contains(point p)
conversion operations
reduction functions
```
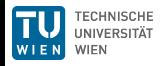

## Operations – complexity

Computational effort required for the most commonly used operations for different representations:

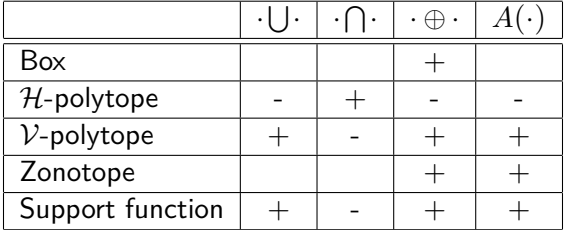

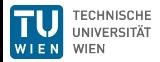

## Operations – complexity

Computational effort required for the most commonly used operations for different representations:

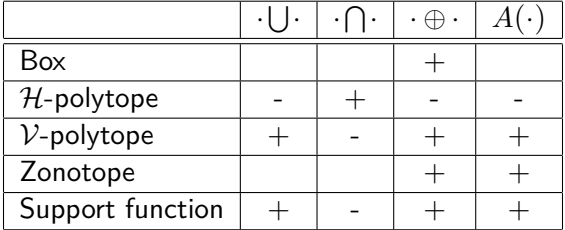

 $\rightarrow$  There is no "perfect" state set representation.

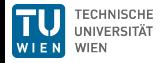

## Operations – complexity

Computational effort required for the most commonly used operations for different representations:

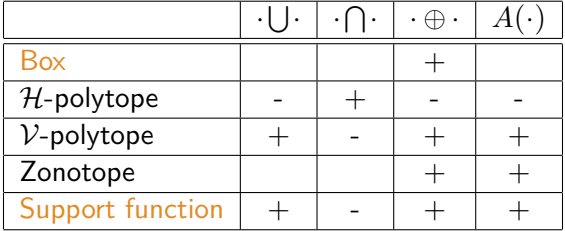

 $\rightarrow$  There is no "perfect" state set representation.

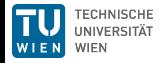

### Boxes

Boxes are one of the simplest ways to represent a set:

Definition: box [\[MKC09\]](#page--1-0)

A box B of dimension *n* is defined as an ordered vector of intervals

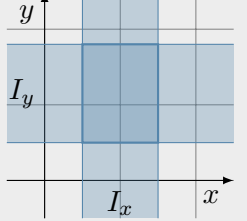

$$
\mathcal{B}=(I_0,\ldots,I_n), I_i\in\mathbb{I}
$$

Where **I** is the set of all real-valued intervals

$$
I_i = \{x \mid l \le x \le u\} \quad l, u \in \mathbb{R},
$$

we write  $I_i = [l, u] \in \mathbb{I}$ 

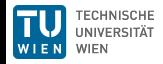

Intersection:

$$
\mathcal{B}_c = \mathcal{B}_a \cap \mathcal{B}_b = \{x \mid x \in \mathcal{B}_a \land x \in \mathcal{B}_b\}
$$

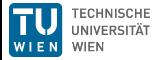

Intersection:

$$
\mathcal{B}_c = \mathcal{B}_a \cap \mathcal{B}_b = \{x \mid x \in \mathcal{B}_a \land x \in \mathcal{B}_b\}
$$

For boxes:

$$
\mathcal{B}_c = I_{a_0} \cap I_{b_0}, \dots, I_{a_n} \cap I_{b_n}
$$

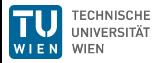

Intersection with a half-space (e.g. guards, invariants):

Recap: half-space

A half-space  $\mathcal{H} \in \mathbb{R}^n$  contains all points

$$
\mathcal{H} = \{x \mid \vec{c}^T \cdot x \le d, \ \vec{c} \in \mathbb{R}^n, \ d \in \mathbb{R}\}
$$

Example:

$$
\mathcal{H} = \left\{ x \left| \begin{pmatrix} 1 \\ 1 \end{pmatrix}^T \cdot x \le 1.5 \right. \right\}
$$

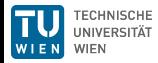

Binary operations (general case):

 $X \odot Y = \{x \odot y \mid x \in X, y \in Y\}, X, Y \in \mathbb{I}$ 

### Example (Basic arithmetic operations)

Addition:  $[4, 5]$  +  $[-1, 2]$ 

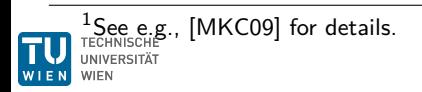

Binary operations (general case):

$$
X \odot Y = \{x \odot y \mid x \in X, y \in Y\}, X, Y \in \mathbb{I}
$$

### Example (Basic arithmetic operations)

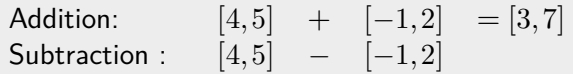

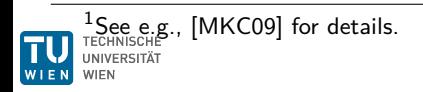

Binary operations (general case):

$$
X \odot Y = \{x \odot y \mid x \in X, y \in Y\}, X, Y \in \mathbb{I}
$$

#### Example (Basic arithmetic operations)

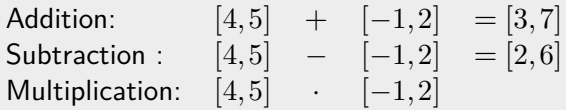

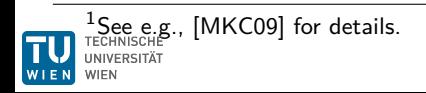

Binary operations (general case):

$$
X \odot Y = \{x \odot y \mid x \in X, y \in Y\}, X, Y \in \mathbb{I}
$$

### Example (Basic arithmetic operations)

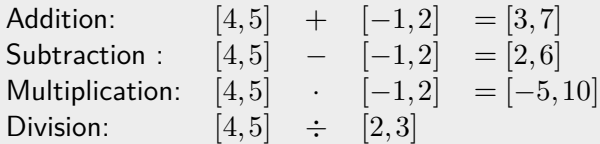

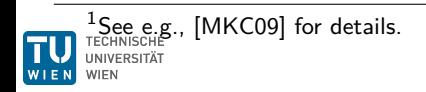

Binary operations (general case):

$$
X \odot Y = \{x \odot y \mid x \in X, y \in Y\}, X, Y \in \mathbb{I}
$$

### Example (Basic arithmetic operations)

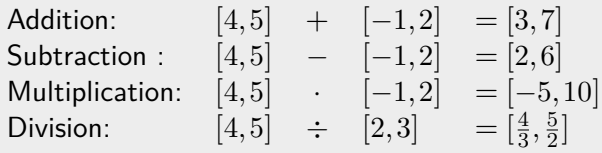

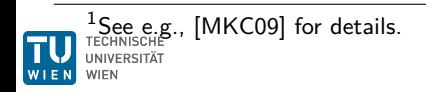

Binary operations (general case):

$$
X \odot Y = \{x \odot y \mid x \in X, y \in Y\}, X, Y \in \mathbb{I}
$$

#### Example (Basic arithmetic operations)

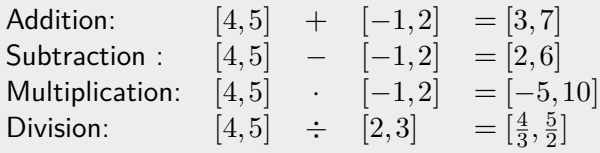

Corner case:  $X \div Y$  with  $X, Y \in \mathbb{I}, 0 \in Y \rightarrow$  may cause a split.

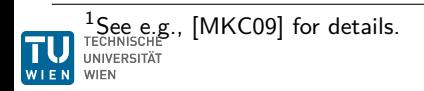

Binary operations (general case):

$$
X \odot Y = \{x \odot y \mid x \in X, y \in Y\}, X, Y \in \mathbb{I}
$$

#### Example (Basic arithmetic operations)

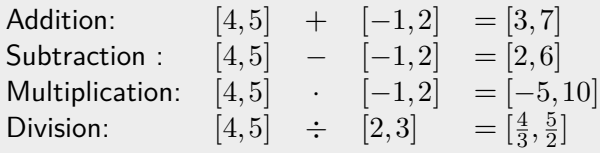

Corner case:  $X \div Y$  with  $X, Y \in \mathbb{I}, 0 \in Y \rightarrow$  may cause a split. Example:  $[1,1] \div [-3,2]$ 

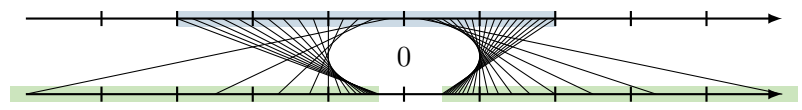

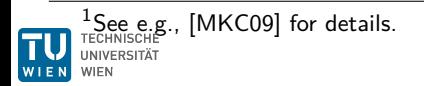

Interval constraint propagation (ICP):

- Often used in SMT as a theory solver
- In general incomplete П
- Exploits interval arithmetic П

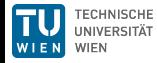

Interval constraint propagation (ICP):

- Often used in SMT as a theory solver
- In general incomplete П
- **Exploits interval arithmetic**

Example: Encoding of inequalities for interval-valued variables *x*,*y* with intervals  $I_x, I_y \in \mathbb{I}$ :

$$
Sat(x+2\cdot y\leq 17)=I_x+2\cdot I_y\cap(-\infty,17]
$$

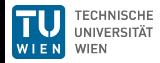

Interval constraint propagation (ICP):

- Often used in SMT as a theory solver
- In general incomplete П
- **Exploits interval arithmetic**

Example: Encoding of inequalities for interval-valued variables *x*,*y* with intervals  $I_x, I_y \in \mathbb{I}$ :

$$
Sat(x+2\cdot y\leq 17)=I_x+2\cdot I_y\cap(-\infty,17]
$$

Approach: Given  $c\colon \sum a_i \cdot x_i \sim d$  with  $x_i$  interval-valued For each variable  $x_i$  with interval  $[a, b]$ :

Solve  $c$  for  $x_i$  (symbolically) to get  $c^\prime$ 

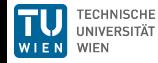

Interval constraint propagation (ICP):

- Often used in SMT as a theory solver
- In general incomplete П
- Exploits interval arithmetic

Example: Encoding of inequalities for interval-valued variables *x*,*y* with intervals  $I_x, I_y \in \mathbb{I}$ :

$$
Sat(x+2\cdot y\leq 17)=I_x+2\cdot I_y\cap(-\infty,17]
$$

Approach: Given  $c\colon \sum a_i \cdot x_i \sim d$  with  $x_i$  interval-valued

- For each variable  $x_i$  with interval  $[a, b]$ :
	- Solve  $c$  for  $x_i$  (symbolically) to get  $c^\prime$
	- Substitute intervals for all  $x_j, j \neq i$  in  $c'$ , solve to get interval  $[a',b']$

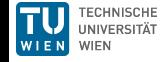

Interval constraint propagation (ICP):

- Often used in SMT as a theory solver
- In general incomplete П
- Exploits interval arithmetic

Example: Encoding of inequalities for interval-valued variables *x*,*y* with intervals  $I_x, I_y \in \mathbb{I}$ :

$$
Sat(x+2\cdot y\leq 17)=I_x+2\cdot I_y\cap(-\infty,17]
$$

Approach: Given  $c\colon \sum a_i \cdot x_i \sim d$  with  $x_i$  interval-valued

- For each variable  $x_i$  with interval  $[a, b]$ :
	- Solve  $c$  for  $x_i$  (symbolically) to get  $c^\prime$
	- Substitute intervals for all  $x_j, j \neq i$  in  $c'$ , solve to get interval  $[a',b']$
	- Update interval for  $x_i \in [a, \check{b}] \cap [a', b']$

Interval constraint propagation (ICP):

- Often used in SMT as a theory solver
- $\blacksquare$  In general incomplete
- Exploits interval arithmetic

Example: Encoding of inequalities for interval-valued variables *x*,*y* with intervals  $I_x, I_y \in \mathbb{I}$ :

$$
Sat(x+2\cdot y\leq 17)=I_x+2\cdot I_y\cap(-\infty,17]
$$

Approach: Given  $c\colon \sum a_i \cdot x_i \sim d$  with  $x_i$  interval-valued

For each variable  $x_i$  with interval  $[a, b]$ :

- Solve  $c$  for  $x_i$  (symbolically) to get  $c^\prime$
- Substitute intervals for all  $x_j, j \neq i$  in  $c'$ , solve to get interval  $[a',b']$
- Update interval for  $x_i \in [a, \check{b}] \cap [a', b']$

If one interval becomes empty, the constraint is not satisfiable.

#### Example

Assume  $\mathcal{B} = [0, 3] \times [0, 2]$  and a constraint  $c: x + 2 \cdot y \le 2$ .

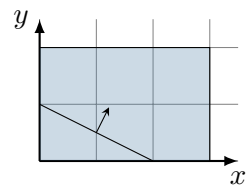

 $2$ See [\[Sch19\]](#page--1-2) for a proof.

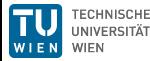

### Example

Assume  $\mathcal{B} = [0, 3] \times [0, 2]$  and a constraint  $c: x + 2 \cdot y \leq 2$ . Contraction for *x*:

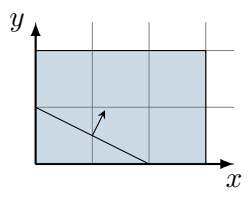

 $2$ See [\[Sch19\]](#page--1-2) for a proof.

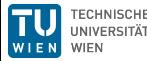

### Example

Assume  $\mathcal{B} = [0, 3] \times [0, 2]$  and a constraint  $c: x + 2 \cdot y \le 2$ . Contraction for *x*:  $x \le 2 - 2 \cdot y \Leftrightarrow x \in [0, 3] \cap (-\infty, 2] - [0, 4] \rightarrow x \in [0, 2]$ 

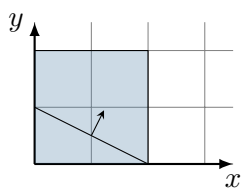

 $2$ See [\[Sch19\]](#page--1-2) for a proof.

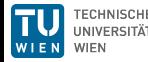

### Example

Assume  $\mathcal{B} = [0, 3] \times [0, 2]$  and a constraint  $c: x + 2 \cdot y \le 2$ . Contraction for *x*:  $x \le 2 - 2 \cdot y \Leftrightarrow x \in [0, 3] \cap (-\infty, 2] - [0, 4] \rightarrow x \in [0, 2]$ Contraction for *y*:

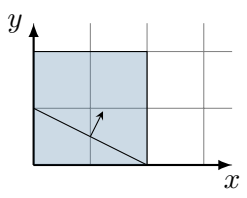

 $2$ See [\[Sch19\]](#page--1-2) for a proof.

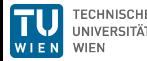

#### Example

Assume  $\mathcal{B} = [0, 3] \times [0, 2]$  and a constraint  $c: x + 2 \cdot y \leq 2$ .

Contraction for *x*:  $x \le 2 - 2 \cdot y \Leftrightarrow x \in [0, 3] \cap (-\infty, 2] - [0, 4] \rightarrow x \in [0, 2]$ 

Contraction for *y*:

*y* ≤  $(1-x)$  ÷ 2 ⇔ *y* ∈  $[0,2] \cap ((-\infty,2] - [0,2])$  ÷ 2 → *y* ∈  $[0,1]$ 

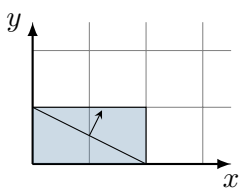

 $2$ See [\[Sch19\]](#page--1-2) for a proof.

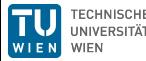

#### Example

Assume  $\mathcal{B} = [0, 3] \times [0, 2]$  and a constraint  $c: x + 2 \cdot y \leq 2$ .

Contraction for *x*:  $x \le 2 - 2 \cdot y \Leftrightarrow x \in [0, 3] \cap (-\infty, 2] - [0, 4] \rightarrow x \in [0, 2]$ Contraction for *y*:

*y* ≤  $(1-x)$  ÷ 2 ⇔ *y* ∈ [0, 2] ∩  $((-\infty, 2] - [0, 2])$  ÷ 2 → *y* ∈ [0, 1]

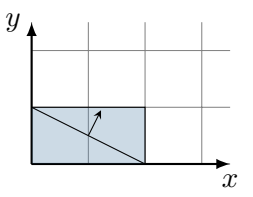

Note: termination not guaranteed due to new intervals.

But: For single linear constraints, a single iteration suffices<sup>2</sup>.  $2$ See [\[Sch19\]](#page--1-2) for a proof.

Union:

$$
\mathcal{B}_c = \mathcal{B}_a \cup \mathcal{B}_b = \{x \mid x \in \mathcal{B}_a \lor x \in \mathcal{B}_b\}
$$

Note: The union of two convex sets is not necessarily convex  $\rightarrow$  we use the closure (*cl*) of the union.

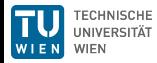

Union:

$$
\mathcal{B}_c = \mathcal{B}_a \cup \mathcal{B}_b = \{x \mid x \in \mathcal{B}_a \lor x \in \mathcal{B}_b\}
$$

Note: The union of two convex sets is not necessarily convex  $\rightarrow$  we use the closure (*cl*) of the union.

$$
\mathcal{B}_c = cl(I_{a_0} \cup I_{b_0}), \dots, cl(I_{a_n} \cup I_{b_n})
$$
  
=  $[\min(I_{a_{0_l}}, I_{b_{0_l}}), \max(I_{a_{0_u}}, I_{b_{0_u}})], \dots, [\min(I_{a_{n_l}}, I_{b_{n_l}}), \max(I_{a_{n_u}}, I_{b_{n_u}})]$ 

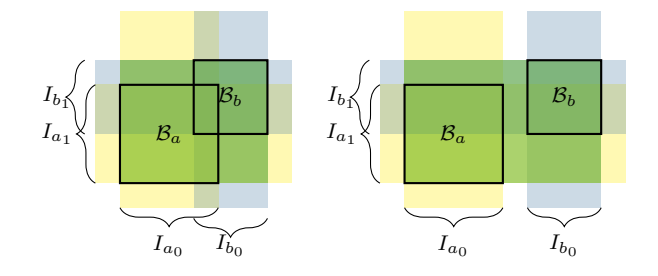

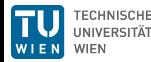

Stefan Schupp

Minkowski-sum:

$$
\mathcal{B}_c = \mathcal{B}_a \oplus \mathcal{B}_b = \{ x \mid x = x_a + x_b, x_a \in \mathcal{B}_a, x_b \in \mathcal{B}_b \}
$$

Note: Minkowski's sum can be applied point-wise on convex sets.

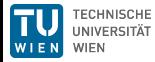
#### Boxes – operations

Minkowski-sum:

$$
\mathcal{B}_c = \mathcal{B}_a \oplus \mathcal{B}_b = \{x \mid x = x_a + x_b, x_a \in \mathcal{B}_a, x_b \in \mathcal{B}_b\}
$$

Note: Minkowski's sum can be applied point-wise on convex sets.

$$
\mathcal{B}_c = I_{a_0} \oplus I_{b_0}, \dots, I_{a_n} \oplus I_{b_n}
$$
  
=  $[I_{a_{0_l}} + I_{b_{0_l}}, I_{a_{0_u}} + I_{b_{0_u}}], \dots, [I_{a_{n_l}} + I_{b_{n_l}}, I_{a_{n_u}} + I_{b_{n_u}}]$ 

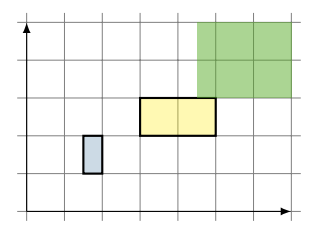

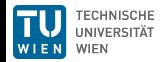

#### Boxes – operations

Linear transformation:

$$
\mathcal{B}_c = A \cdot \mathcal{B}_a = \{ x \mid x = A \cdot x_a, x_a \in \mathcal{B}_a \}, A \in \mathbb{R}^{n \times n}
$$

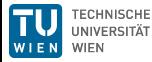

#### Boxes – operations

Linear transformation:

$$
\mathcal{B}_c = A \cdot \mathcal{B}_a = \{ x \mid x = A \cdot x_a, x_a \in \mathcal{B}_a \}, A \in \mathbb{R}^{n \times n}
$$

Approaches:

- Naive (conversion): apply  $A$  on all vertices, re-convert to box
- Utilize interval arithmetic m.

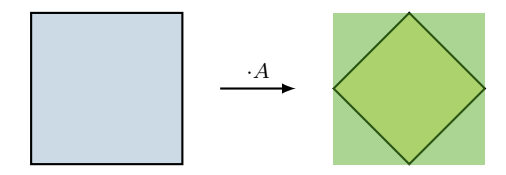

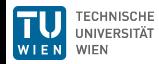

# Support functions

#### Definition: support function

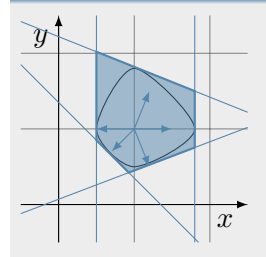

The support function *ρ*<sup>Ω</sup> of a n-dimensional set  $\Omega \in \mathbb{R}^n$  is defined as

$$
\rho_{\Omega} : \mathbb{R}^n \to \mathbb{R} \cup \{-\infty, \infty\}
$$

$$
\rho_{\Omega}(l) = \sup_{x \in \Omega} l^T \cdot x
$$

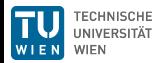

# Support functions

#### Definition: support function

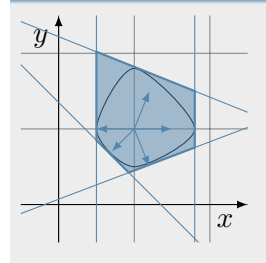

The support function *ρ*<sup>Ω</sup> of a n-dimensional set  $\Omega \in \mathbb{R}^n$  is defined as

> $\rho_{\Omega} : \mathbb{R}^n \to \mathbb{R} \cup \{-\infty, \infty\}$  $\rho_{\Omega}(l) = \sup l^{T} \cdot x$ *x*∈Ω

Properties:

- $\blacksquare$  implemented as tree structure (see next slides)
- operations are cheap, reduced overhead
- scale well in higher dimensions
- well developed (see e.g. [\[LGG10,](#page--1-0) [FKL13,](#page--1-1) [FGD](#page--1-2)+11, [LG09\]](#page--1-3))

CHNISCHE VIFN

Most commonly used operations during reachability analysis:

**I** Intersection:  $\rho_c(l) = \min(\rho_a(l), \rho_b(l))$ 

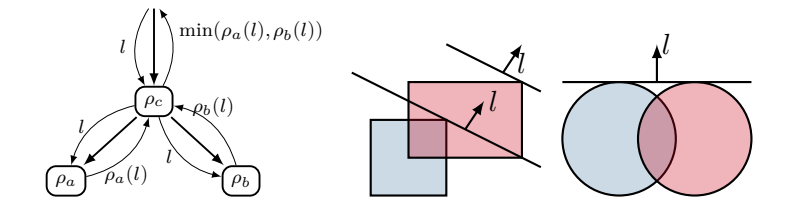

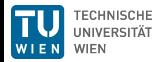

Most commonly used operations during reachability analysis:

Intersection with a half-space  $\mathcal{H} = c^T \cdot x \leq d$  (e.g. guards,  $invariants): \rho_c(l) = \min(\rho_a(l), \mathcal{H}(l)),$ where  $\mathcal{H}(l)=\begin{cases} d & \text{when}\,\,l=c\end{cases}$  $\infty$  else

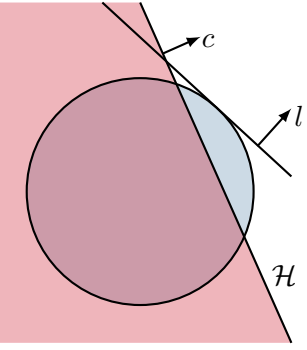

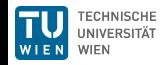

Most commonly used operations during reachability analysis:

■ Union: 
$$
\rho_c(l) = \max(\rho_a(l), \rho_b(l))
$$

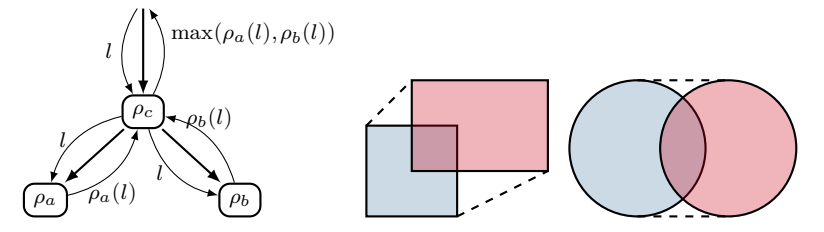

Note: The union operation on a set of support functions returns the supporting hyperplane of the convex hull of the set of underlying sets.

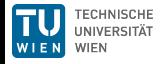

Most commonly used operations during reachability analysis:

Minkowski-sum:  $\rho_c(l) = \rho_a(l) + \rho_b(l)$ 

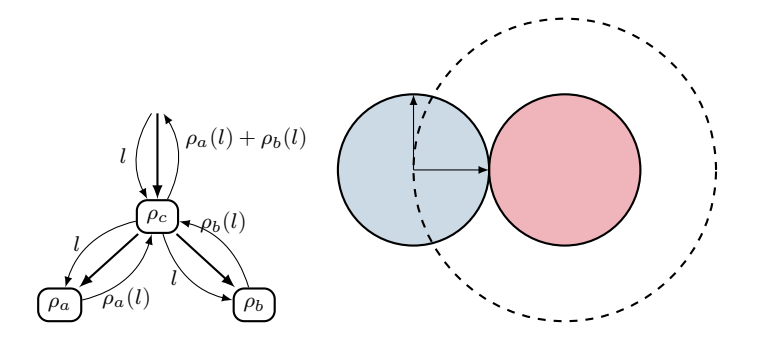

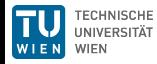

Most commonly used operations during reachability analysis:

Linear transformation:  $\rho_c = \rho_a(\cancel{A}^T\cancel{l})$  $\gamma$ *l*  $\prime$ 

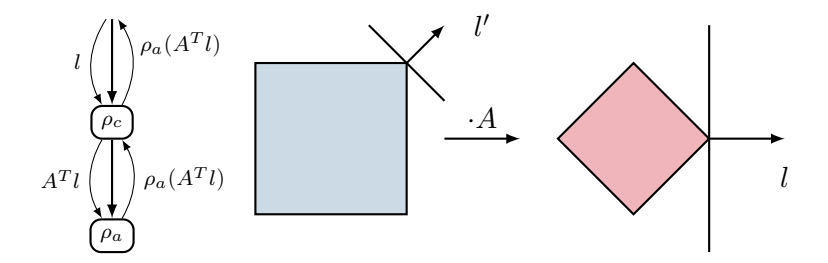

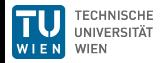

The tree structure in combination with our domain-specific knowledge allows for several optimizations:

collect sequences of linear transformations

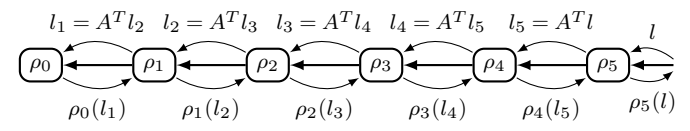

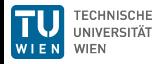

The tree structure in combination with our domain-specific knowledge allows for several optimizations:

collect sequences of linear transformations

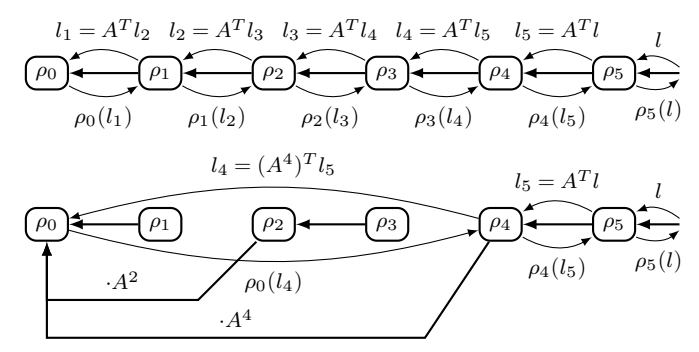

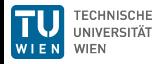

The tree structure in combination with our domain-specific knowledge allows for several optimizations:

- collect sequences of linear transformations
- remove intersections which have no effect

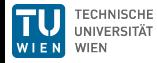

The tree structure in combination with our domain-specific knowledge allows for several optimizations:

- collect sequences of linear transformations
- remove intersections which have no effect
- $\blacksquare$  reduce tree upon discrete jump (templated evaluation)

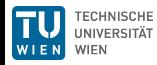

#### Demo

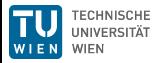

# $Thermostat<sup>1</sup>$

We model and analyze a thermostat according to the following specifications:

- Gan either be on (initially) or off
- Temperature *x* changes accordingly:  $\dot{x} = 50 x$  (on),  $\dot{x} = 10 x$ (off)
- Switches from on to off when  $x \in [20, 25]$
- Switches off to on when  $x \in [16, 18]$

 $1$ https://www.digitalcity.wien/even-thermostats-have-a-heart

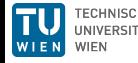

## **Applications**

Extensions for reachability analysis based on HyPro:

- Syntactic decoupling subspace computations
- CEGAR-based reachability analysis

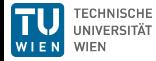

Parameters for reachability analysis

- Time step size *δ*
- State set representation
- **Aggregation**

I I *...*

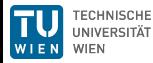

Parameters for reachability analysis

- Time step size *δ*
- State set representation
- **Aggregation**

*...*

Reachability analysis induces a search tree, however

- not all branches intersect with bad states  $\rightarrow$  coarse analysis
- **a** avoid spurious counterexamples  $\rightarrow$  fine analysis

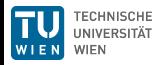

Parameters for reachability analysis

- Time step size *δ*
- State set representation
- **Aggregation**

*...*

Reachability analysis induces a search tree, however

- not all branches intersect with bad states  $\rightarrow$  coarse analysis
- **a** avoid spurious counterexamples  $\rightarrow$  fine analysis

Goal: Be as lazy as possible and as precise as necessary.

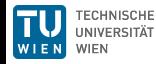

Goal: Be as lazy as possible and as precise as necessary.

A parameter setting collects a full set of relevant parameters, i.e.:

- State set representation  $R_i$
- Time step size *δ<sup>i</sup>*  $\overline{\phantom{a}}$

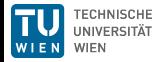

Goal: Be as lazy as possible and as precise as necessary.

A parameter setting collects a full set of relevant parameters, i.e.:

- State set representation  $R_i$
- $\blacksquare$  Time step size  $\delta_i$

Strategy (ordered set of parameter settings):

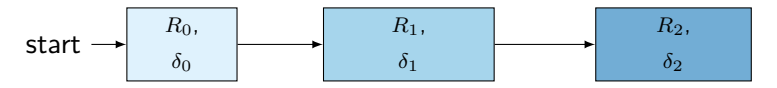

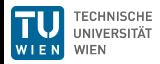

Goal: Be as lazy as possible and as precise as necessary.

A parameter setting collects a full set of relevant parameters, i.e.:

- State set representation  $R_i$
- $\blacksquare$  Time step size  $\delta_i$

Strategy (ordered set of parameter settings):

$$
\text{start} \rightarrow \begin{bmatrix} R_0, & & R_1, & & R_2, \\ \delta_0 & & \delta_1 & & \delta_2 & \end{bmatrix}
$$

Depending on the application, order and choice of parameter settings matters!

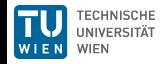

Strategy:

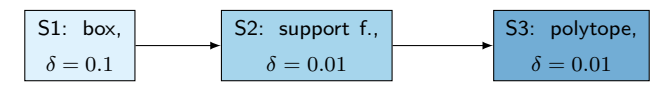

A

Search tree:

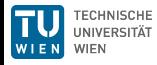

Strategy:

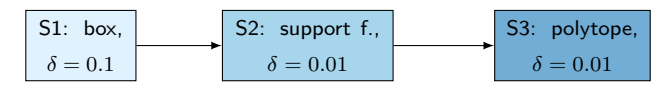

Search tree:

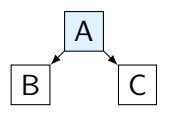

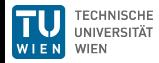

Strategy:

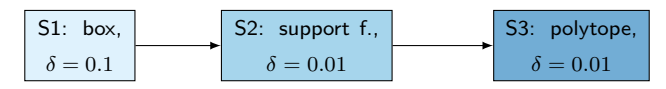

Search tree:

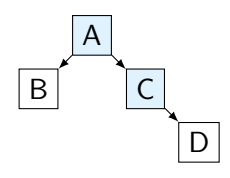

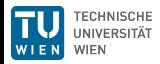

Strategy:

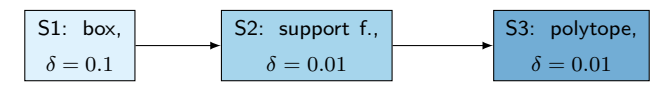

Search tree:

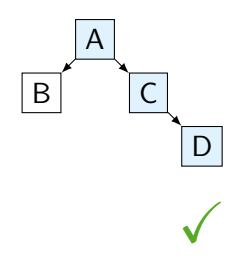

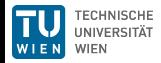

Strategy:

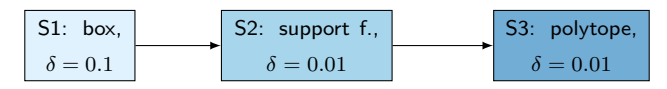

Search tree:

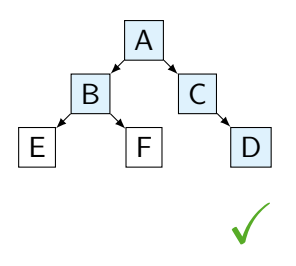

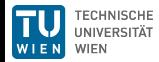

Strategy:

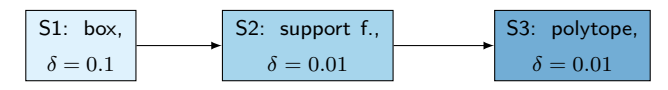

Search tree:

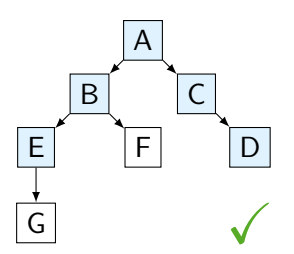

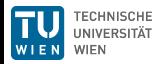

Strategy:

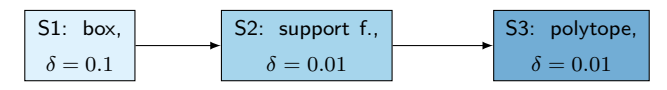

Search tree:

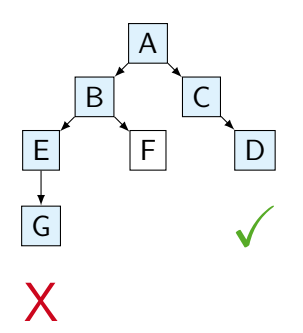

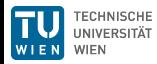

Strategy:

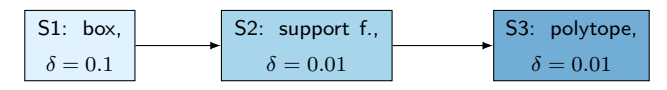

Search tree:

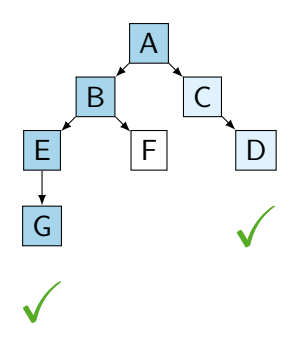

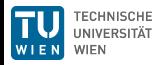

Strategy:

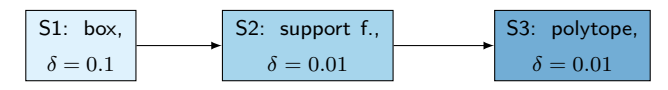

Search tree:

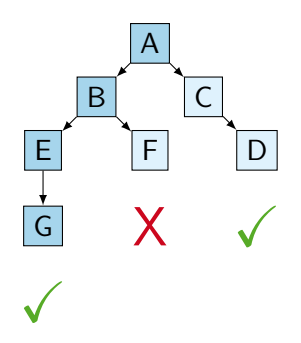

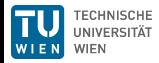

Strategy:

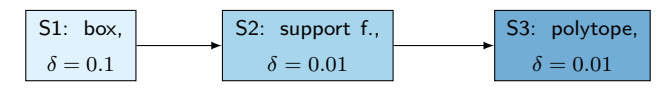

Search tree:

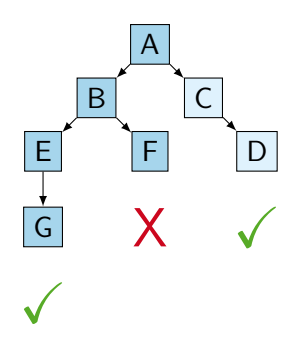

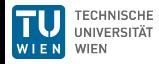

Strategy:

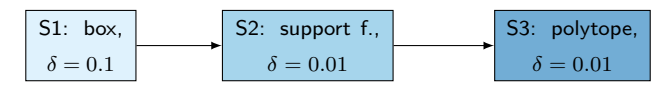

Search tree:

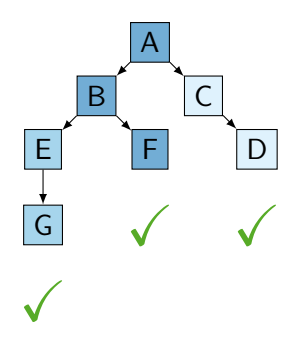

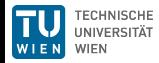

Strategy:

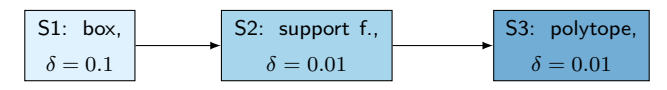

Search tree:

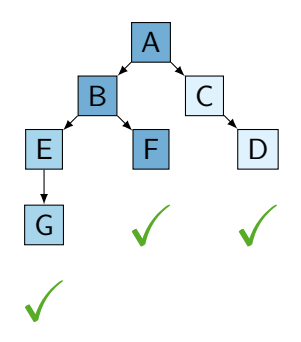

#### **Extension:** Parallelized search in different branches.

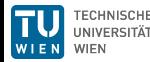

#### Example: Bouncing ball

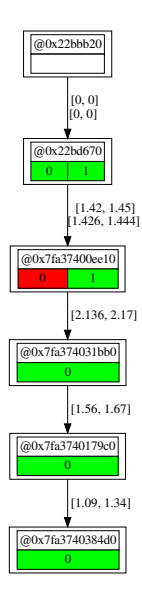

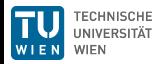
#### Example: Bouncing ball

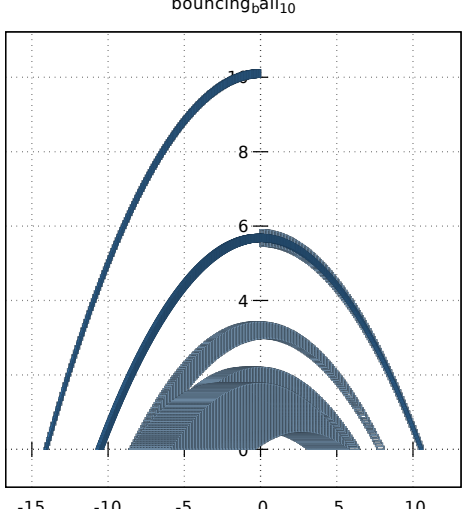

bouncing $_b$ all $_{10}$ 

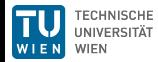

#### Example: Bouncing ball

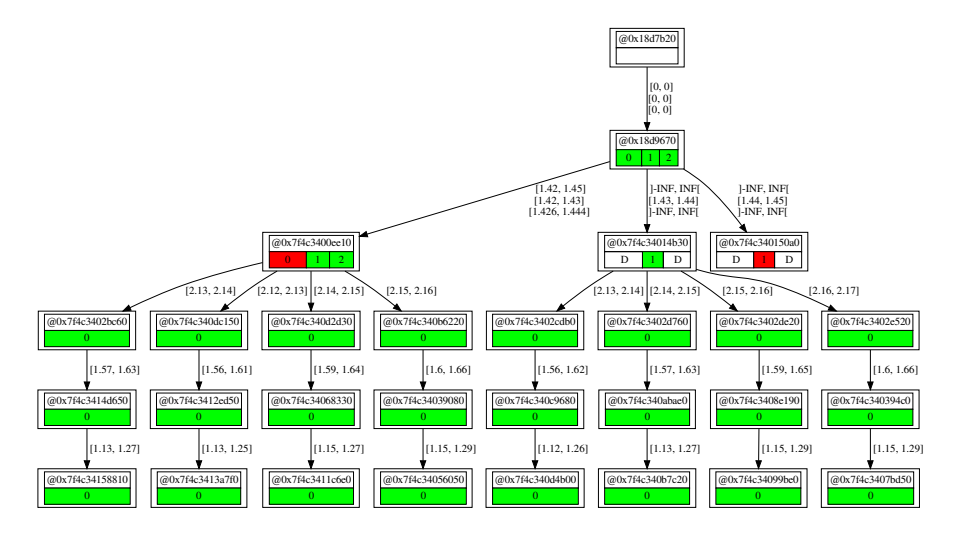

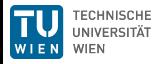

#### Example: Bouncing ball

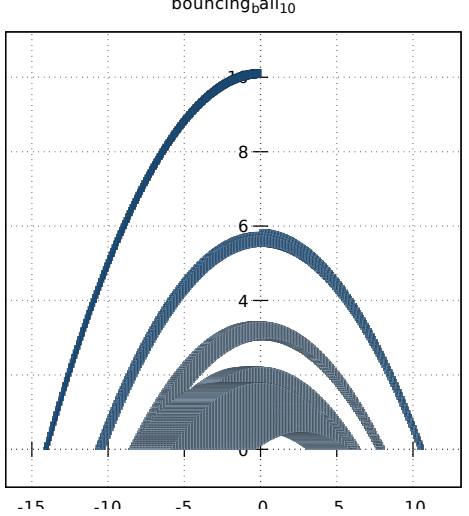

bouncing $_b$ all $_{10}$ 

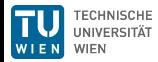

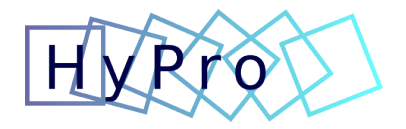

#### A free and open source library for hybrid systems reachability analysis

<https://github.com/hypro/hypro>

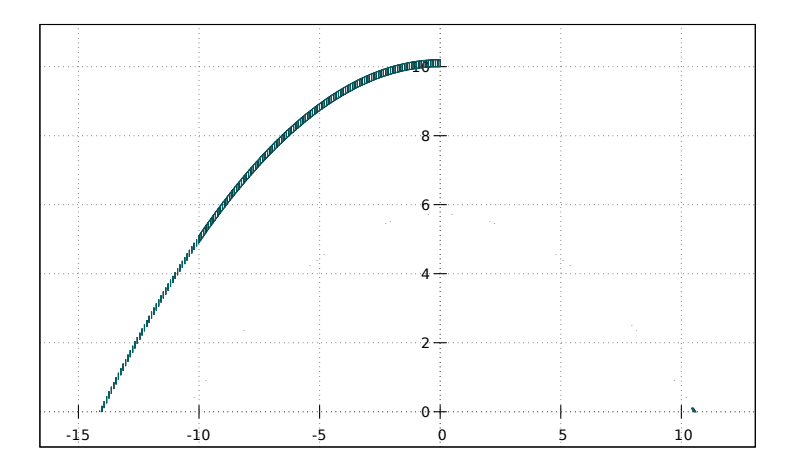

Bouncing ball,  $V$ -polytopes with conversion to  $H$ -polytopes for intersection, double glpk-only,  $T = 3$ ,  $\delta = 0.01$ , 4 jumps

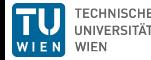

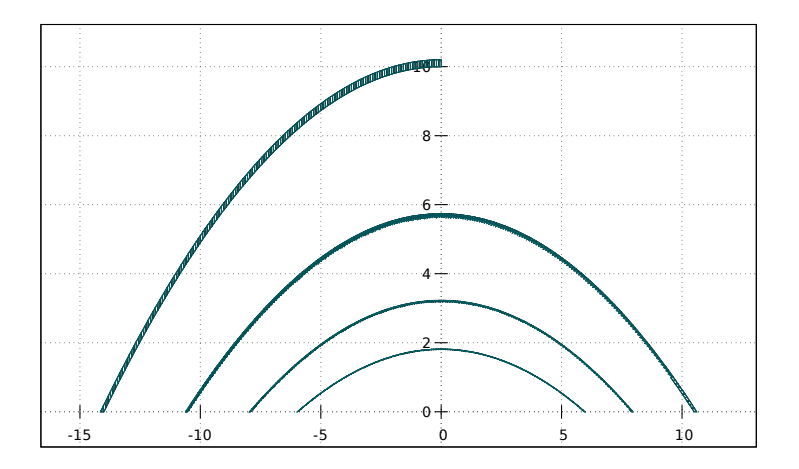

Bouncing ball,  $V$ -polytopes with conversion to  $H$ -polytopes for intersection, double glpk+SMT-RAT,  $T = 3$ ,  $\delta = 0.01$ , 4 jumps

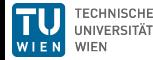

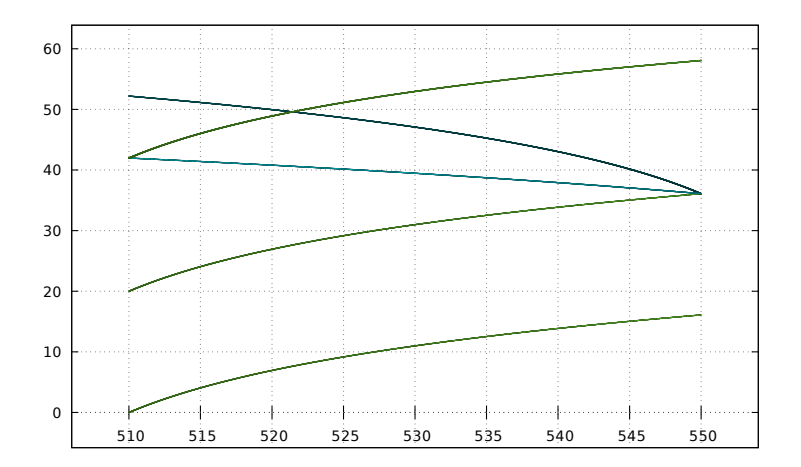

Rod reactor, box, double glpk-only,  $T = 17$ ,  $\delta = 0.01$ , 2 jumps

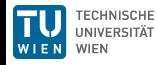

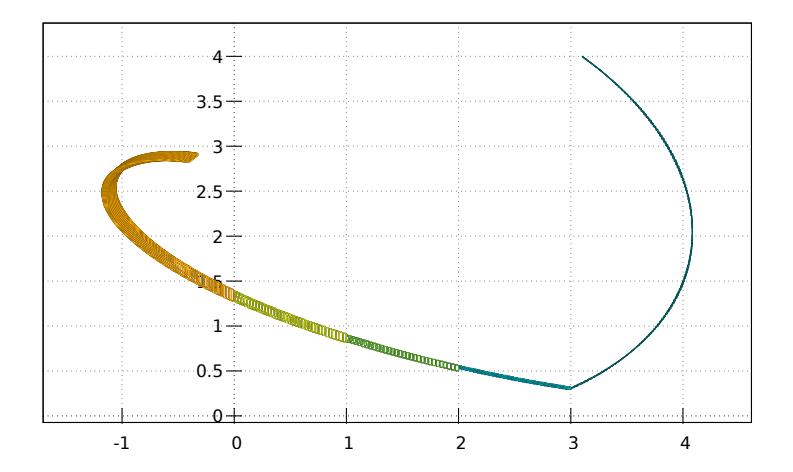

5-D switching system, support function, double glpk-only,  $T = 0.2$ ,  $\delta = 0.001$ , 4 jumps

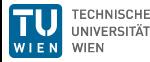

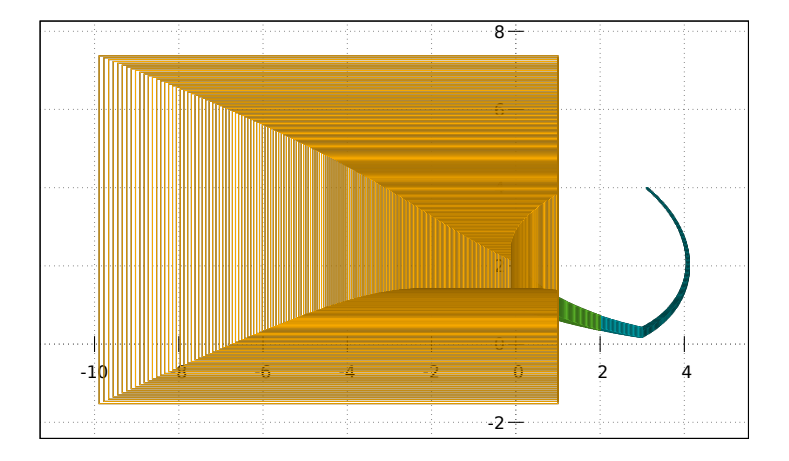

5-D switching system, boxes, double glpk-only,  $T = 0.2$ ,  $\delta = 0.001$ , 4 jumps

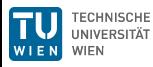

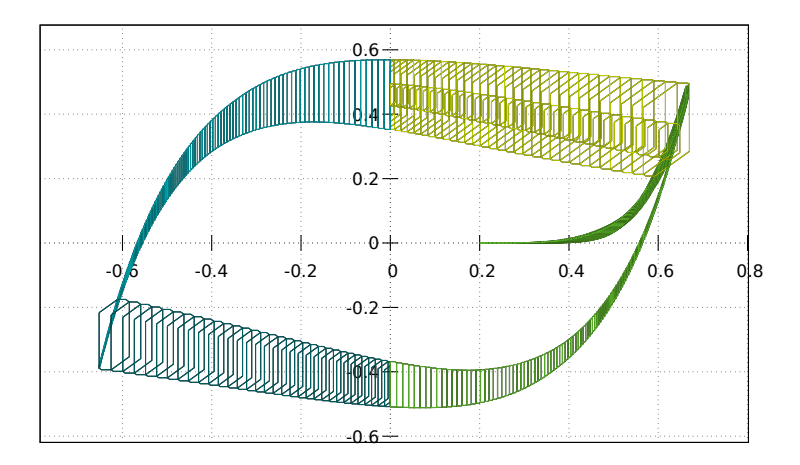

Filtered oscillator, support function, double glpk-only,  $T = 4$ ,  $\delta = 0.01$ , 5 jumps

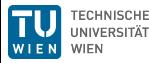